# Juego multijugador web de simulación social

Mariano López Muñoz

17 de junio de 2013

Trabajo Fin de Carrera Ingeniería Técnica en Informática de Gestión

> Consultor: Antoni Oller Arcas Área J2EE

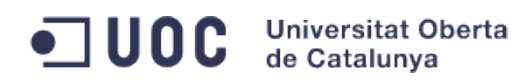

A Sandra y a Diana. Por soportarme cuando estoy. Por echarme de menos cuando no.

# **Resumen**

Esta memoria final detalla el desarrollo de un motor de juego multijugador web de simulación social.

En primer lugar describiremos el tipo de proyecto que deseamos desarrollar, mostraremos los precedentes que nos llevan a él y acotaremos su alcance. Seguidamente, la temporización que se ha seguido durante el desarrollo del proyecto.

Tras establecer nuestros objetivos y el ritmo a seguir, procederemos al análisis formal de los requisitos, detallando cada uno de los casos de uso que tendremos que satisfacer. También tomaremos el primer contacto con la interfaz de usuario creando un prototipo de las pantallas que la formarán.

Después del análisis elaboraremos el diseño: estableceremos la arquitectura lógica del sistema y mostraremos algunos diagramas de secuencia y el modelo de datos del juego.

Por último, resumiremos los pormenores encontrados durante la fase de implementación, las decisiones tomadas para concluirla satisfactoriamente y las conclusiones finales de todo el trabajo realizado.

Dejaremos en un anexo el código SQL necesario para generar las tablas que utiliza el sistema. Además, en el segundo anexo encontraremos información sobre las primeras pruebas realizadas con el entorno de trabajo, que se realizaron paralelamente a la etapa de planificación, análisis y diseño a modo de toma de contacto para la posterior fase de implementación.

# **Índice**

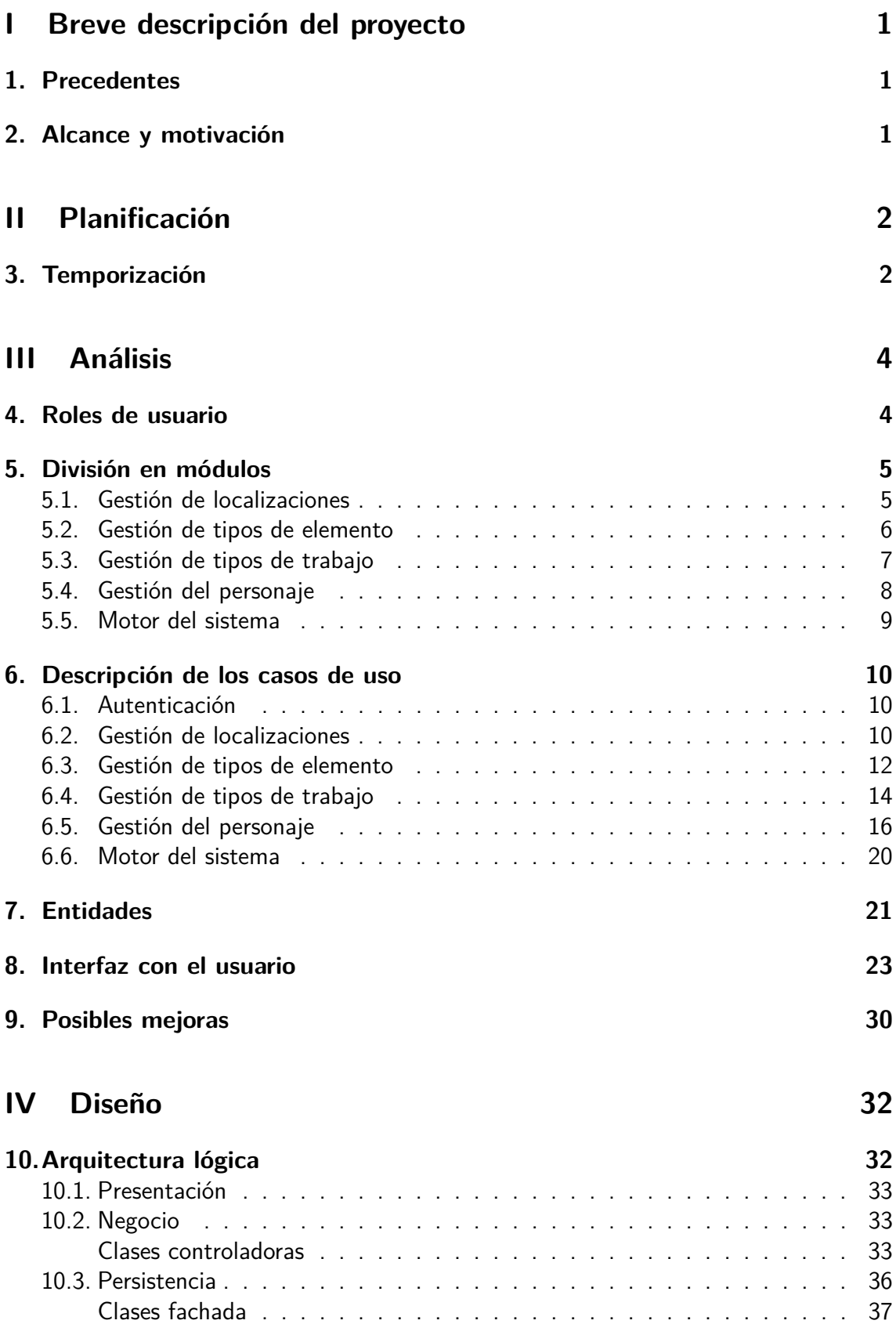

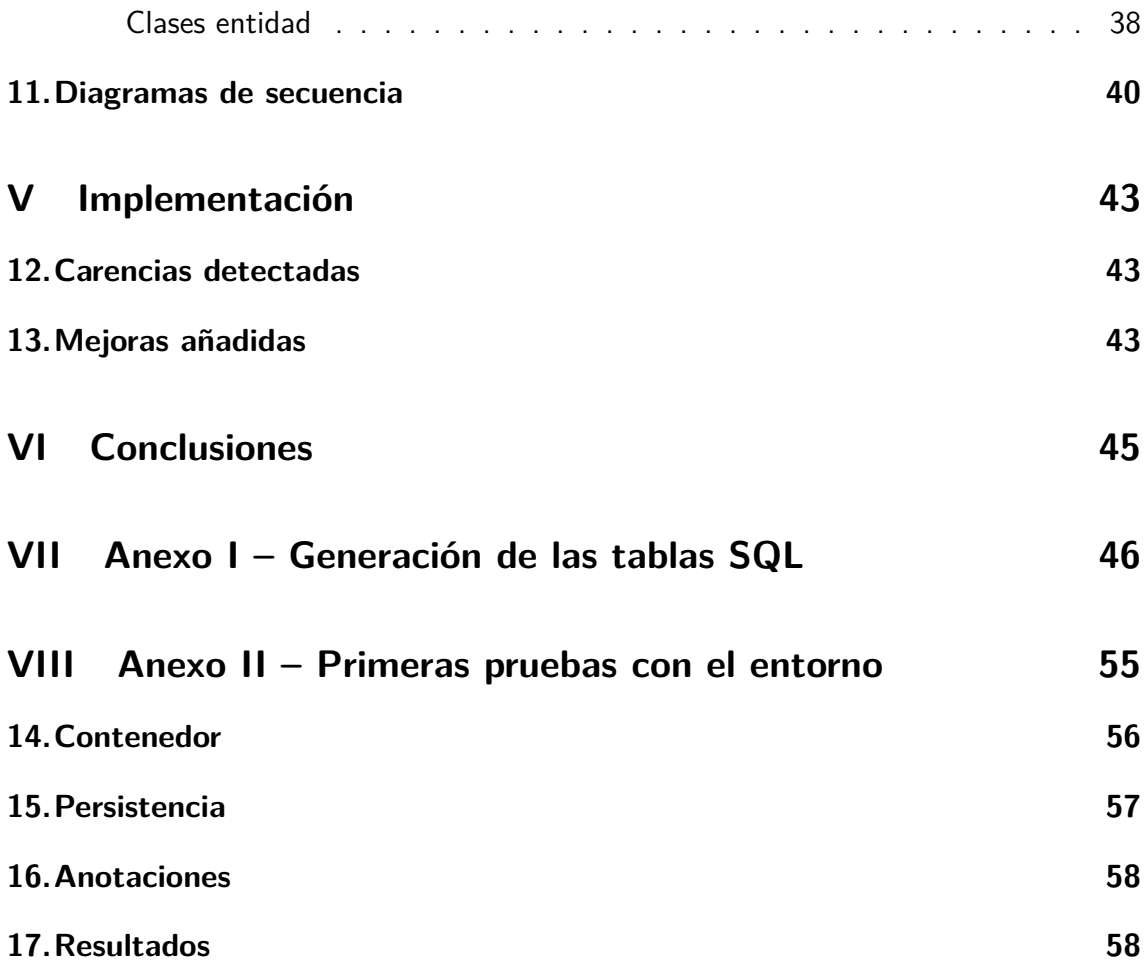

# <span id="page-5-0"></span>**Parte I Breve descripción del proyecto**

Crearemos un sencillo juego de rol multijugador mediante interfaz web. Este permitirá crear un mundo virtual persistente en el que simular la interacción social entre los personajes gestionados por los distintos jugadores. No existirá ninguna meta ni sistemas de puntuación, divisiones en niveles de dificultad, fases, etc... dejando en manos de los jugadores el desarrollo de cada personaje y, tal vez, la creación de una sociedad, economía o historia propios.

### <span id="page-5-1"></span>**1. Precedentes**

La idea de este proyecto está fuertemente inspirada en el juego Cantr II<sup>[1](#page-5-3)</sup>, que pertenece a la categoría general de los juegos de rol online multijugador masivos (comunmente conocida por sus siglas en inglés:  $MMORPG<sup>2</sup>$  $MMORPG<sup>2</sup>$  $MMORPG<sup>2</sup>$ ), y que sus autores definen más concreta-mente como "juego de rol persistente mediante navegador web" (PBBRPG<sup>[3](#page-5-5)</sup>).

Aunque se trate de una forma de ocio de escaso interés para el público general, es posible encontrar comunidades de aficionados que muestran gran apego y dedicación de una forma muy estable en el tiempo.

### <span id="page-5-2"></span>**2. Alcance y motivación**

Como ya hemos indicado, la interfaz para el usuario será una web. Para ello usaremos componentes HTML relativamente sencillos: textos, botones, tablas, selectores de opciones, etc. Y dejaremos de lado —como posibles mejoras futuras— características más artísticas, como gráficos o componentes más complejos. Nos centraremos en los aspectos de gestión y jugabilidad.

Utilizaremos la tecnología Java EE 6 para realizar un juego simple pero altamente ampliable, mantenible y personalizable; de forma que sea más importante el motor de juego y las posibilidades que nos permita, que la demostración concreta con la que podamos probar el software.

La intención final será publicar este trabajo bajo alguna licencia de código abierto que permita —en un futuro más allá del alcance de este proyecto— la colaboración directa de la comunidad para, idealmente, sumar esfuerzos en su posterior desarrollo. Intentaremos superar las dificultades y reticencias que normalmente supone, en el caso concreto de los juegos, su publicación abierta. Por ejemplo, el miedo a las grietas de seguridad que permitan a jugadores malintencionados saltarse las reglas o acceder a datos sensibles, o una posible fragmentación entre varios hipotéticos servidores que implementen el mismo motor y compitan entre sí.

<span id="page-5-3"></span> $1$ http://www.cantr.net

<span id="page-5-4"></span> $2A$ crónimo de *massively multiplayer online role-playing game*.

<span id="page-5-5"></span> $3$ Acrónimo de *persistent browser-based role-playing game*.

# <span id="page-6-0"></span>**Parte II Planificación**

Dividiremos las tareas según cuatro hitos o entregas:

- **Plan de trabajo:** primer documento con la descripción inicial del proyecto, división en tareas y temporización del mismo.
- **PEC 2:** entrega parcial que incluirá una versión previa de la memoria con el análisis de requerimientos y el diseño funcional.
- **PEC 3:** entrega parcial que incluirá una versión funcional del software y avanza en la elaboración de la memoria.
- **Memoria y presentación:** entrega final con la memoria del proyecto, la presentación virtual y el producto finalizado.

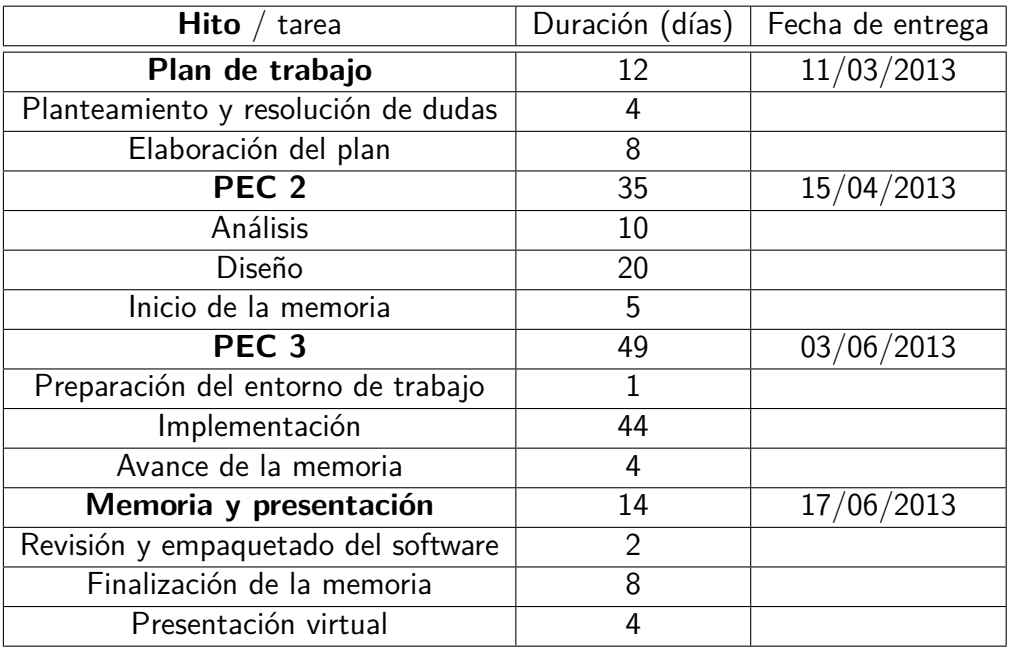

## <span id="page-6-1"></span>**3. Temporización**

Una vez conocidas las fechas de entrega y la estimación de la duración total de cada tarea, mostraremos un diagrama de Gantt con la temporización de las mismas.

Para intentar hacer una planificación un poco más realista, hemos tenido en cuenta posibles solapamientos en el tiempo entre determinadas tareas. Por ejemplo, la elaboración de algunos documentos a la par que terminamos otras tareas técnicas. Esto implica que, cuando dos tareas se solapan en el tiempo, estamos invirtiendo una dedicación del 50 % a cada una de ellas.

Por motivos de espacio, y para mayor claridad, en la página siguiente se muestra el diagrama de Gantt en orientación apaisada y dividido en dos partes: antes y después de la entrega de la PEC 2.

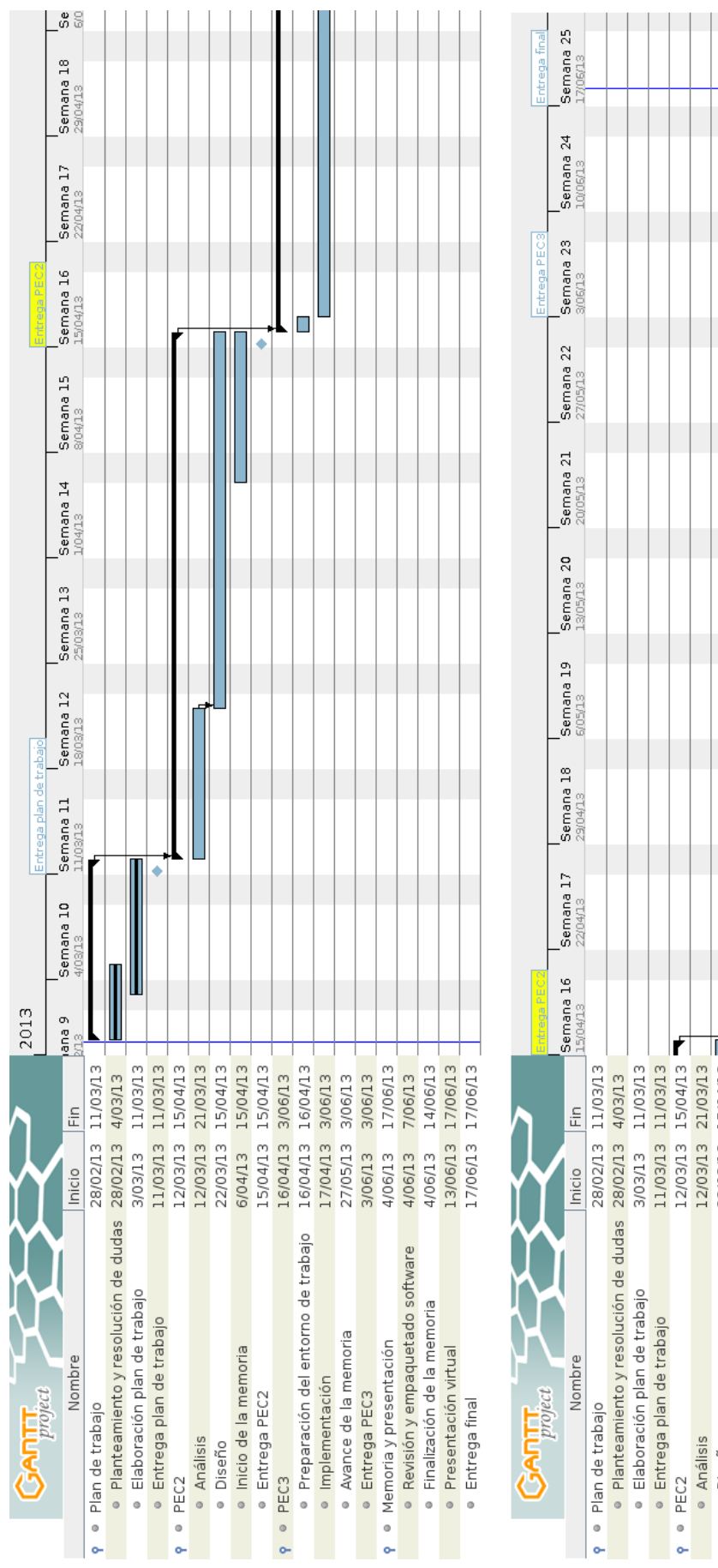

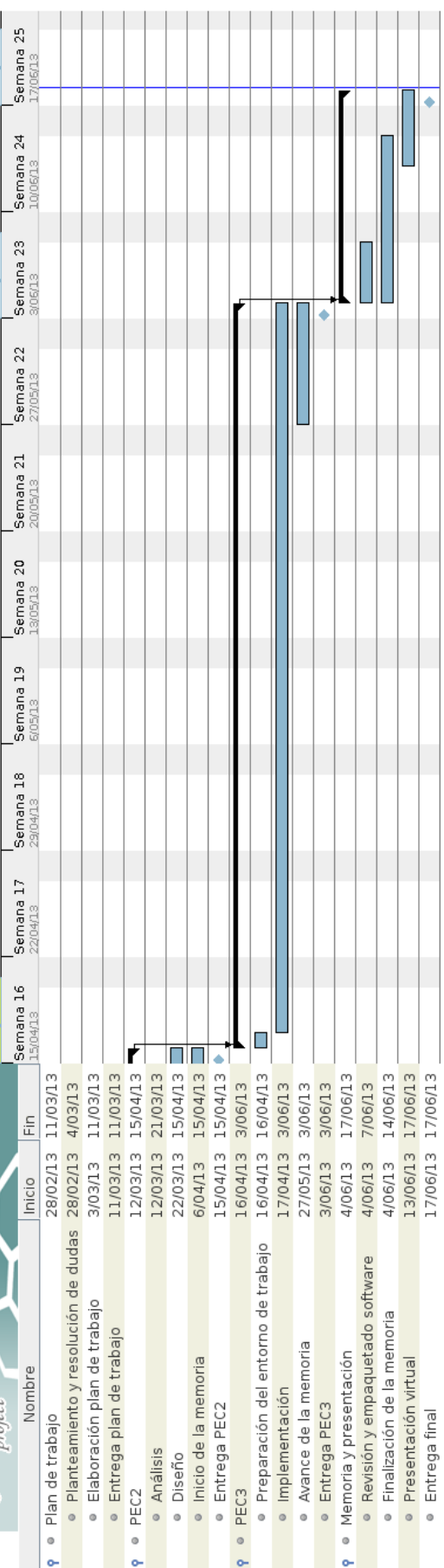

# <span id="page-8-0"></span>**Parte III Análisis**

Vamos a analizar los requisitos funcionales de nuestro proyecto. Comenzaremos por definir a grandes rasgos los diferentes tipos de usuario que van a interactuar con el sistema. Después razonaremos los módulos en los que vamos a dividirlo y los elementos que los componen, y describiremos los distintos casos de uso detectados. Por último, abordaremos la interfaz con el usuario.

### <span id="page-8-1"></span>**4. Roles de usuario**

En general, existirán dos perfiles de usuario en el sistema: administradores y jugadores.

- **Administrador:** Los administradores se encargarán de gestionar el "mundo virtual" dentro del cual se desarrolla todo el juego. Será necesario crear y gestionar las localizaciones que pueden visitar los personajes, indicar los recursos de los que estas disponen y definir los tipos de alimentos, materiales o herramientas de los que se podrá hacer uso, así como los trabajos que pueden realizar los personajes y los productos que obtendrán.
- **Jugador:** Un jugador podrá crear varios personajes y elegir cuál de ellos gestiona en un momento dado. Del personaje podrá consultar su estado: características, habilidades, salud...; así como la información de la localización donde se encuentre: listado de otros personajes que están presentes, los objetos disponibles, descripción de los eventos que hayan sucedido o los caminos de salida. También podrá realizar una serie de acciones, como decir alguna frase, recoger un objeto, comenzar un trabajo o desplazarse a otra localización.

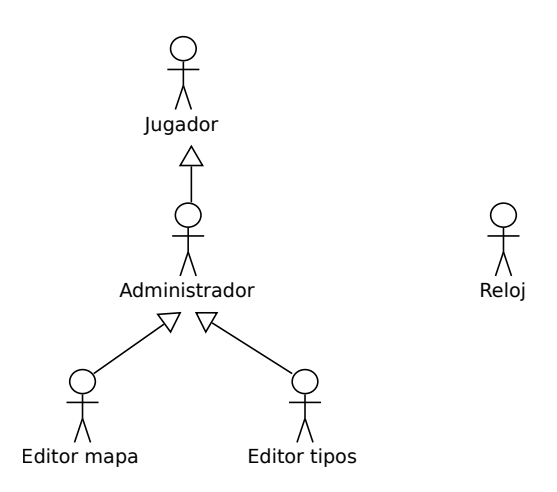

Figura 1: Identificación y relación entre los actores del sistema.

En el caso concreto de los administradores, nos puede interesar que existan algunos usuarios capaces de mantener los tipos de elemento y de trabajo, pero que no tengan acceso al mapa del juego. Y viceversa: algunos administradores tendrían permiso para mantener las localizaciones y sus recursos disponibles, pero sin poder definir elementos ni trabajos.

Por otra parte, todo usuario del sistema necesitará un nombre de usuario y contraseña para autenticarse y acceder al mismo. Por simplicidad, obviaremos este requerimiento en los diagramas de casos de uso.

#### <span id="page-9-0"></span>**5. División en módulos**

Al describir los distintos tipos de usuario del sistema y sus funciones, podemos hacernos una primera idea de cómo dividir el sistema en módulos. En total hemos identificado cinco módulos con responsabilidades bien diferenciadas.

Los tres primeros permitirán a los administradores definir con el máximo detalle el mundo virtual donde se van a mover los personajes. Los dos últimos permitirán llevar a cabo el proceso de juego en sí mismo, por parte de los jugadores y del sistema.

#### <span id="page-9-1"></span>**5.1. Gestión de localizaciones**

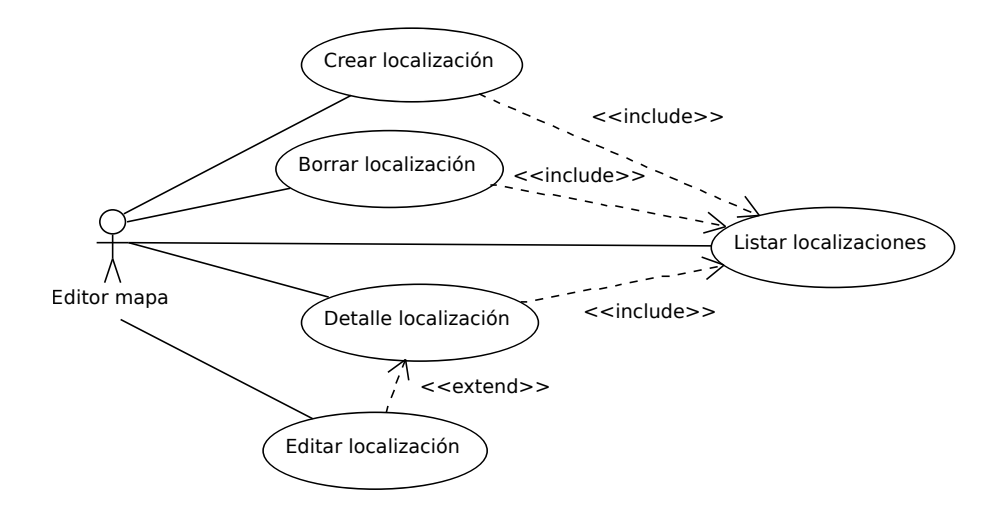

Figura 2: Diagrama de casos de uso. Gestión de localizaciones.

Para el desarrollo del juego deberemos contar con un mundo virtual por donde los personajes puedan ir moviéndose y realizando distintas acciones. Este mundo lo dividiremos en localizaciones, de forma que cada personaje puede estar en una única localización en un momento dado.

Cada localización estará conectada a otras localizaciones mediante un camino. Idealmente todas las localizaciones deberían estar conectadas entre sí, directa o indirectamente, formando una estructura de grafo conexo.

Para cada localización también podremos elegir, de entre los existientes en el sistema, los recursos naturales que tendrá disponibles. Además se le podrá asignar un nombre y le corresponderán unas coordenadas concretas que la sitúen dentro del mapa del juego.

El módulo de gestión de localizaciones permitirá a un administrador listar las localizaciones existentes, así como borrarlas, ver su detalle, editarlas o crear una nueva.

#### <span id="page-10-0"></span>**5.2. Gestión de tipos de elemento**

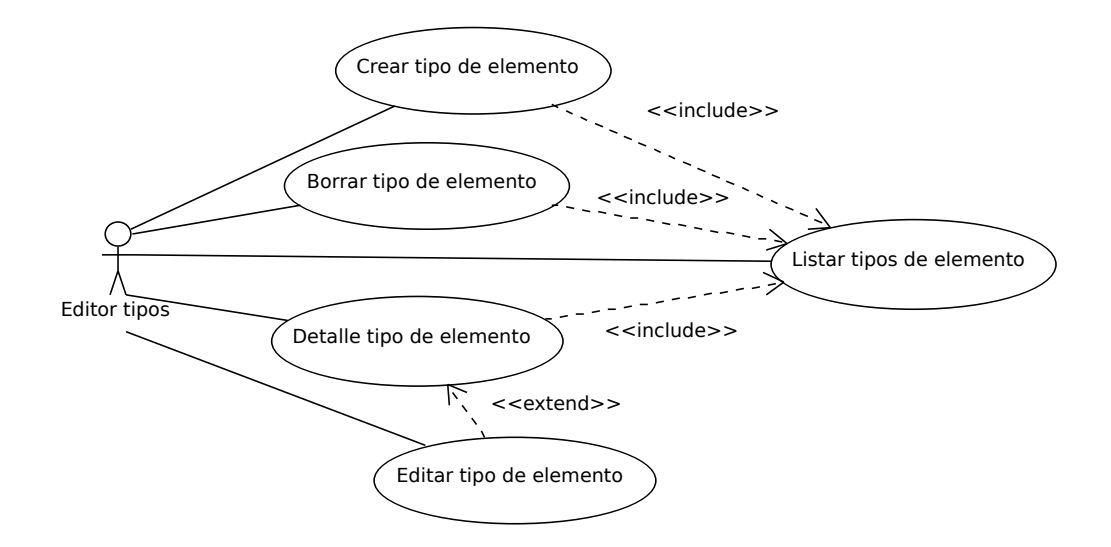

Figura 3: Diagrama de casos de uso. Gestión de tipos de elemento.

Un elemento es cualquier volumen, cuerpo u objeto que los personajes pueden coger, llevar, manipular o usar con distintas finalidades. Se deberá indicar al sistema los tipos de elemento que se podrán crear durante el juego, ya que todo elemento existente dentro del mundo virtual debe corresponderse con exactamente uno de los tipos que definamos.

A su vez, cada tipo de elemento pertenecerá a una o varias categorías generales. Cada categoría otorga al tipo de elemento unas determinadas características y comportamientos.

- **Recurso:** un recurso es un tipo de elemento proporcionado por la naturaleza u otras circunstancias especiales de una localización concreta. Cada localización puede tener asignados varios recursos que los personajes pueden recolectar o extraer. Para cada uno de ellos se pueden definir las herramientas necesarias para obtenerlo, así como la tasa media de extracción con cada una de ellas.
- **Herramienta:** Cuando la presencia de un tipo de elemento es necesaria para realizar algún tipo de trabajo, el primero se considerará una herramienta.
- **Alimento:** Un alimento es un elemento que los personajes pueden ingerir, produciendo algún efecto en este y que desaparece en el proceso. Especificaremos el efecto de saciedad del hambre, restauración de salud o envenenamiento que produce sobre el personaje.
- **Material:** Llamaremos material al elemento necesario para la realización de algún tipo de trabajo, y que es modificado o desaparece como tal tras la consecución del mismo.

**Arma:** Cuando un personaje ataca a otro, ambos podrán aprovechar las capacidades de las armas que lleven en ese momento. Consideraremos que es un arma cualquier elemento que ayude a hacer más daño durante el ataque o, por el contrario, sirva para reducir o anular los efectos del mismo cuando el sujeto se defiende. Cada arma tendrá asignado un valor de ataque y otro de defensa.

El módulo de gestión de tipos de elemento permitirá al administrador listar los tipos ya existentes, borrar, ver el detalle o crear uno nuevo.

Además, como excepción, el sistema tendrá predefinido un tipo de elemento especial: las notas. Este tipo permanecerá fijo en el sistema, de forma que no podrá borrarse ni editarse por los administradores. Por este motivo, tampoco será necesario que aparezca en el listado:

**Nota:** Una nota permite a los personajes escribir un texto en ella, o bien leerlo. Consideraremos que no es necesario ningún material o herramienta para crear una nota. Un personaje podrá leer una nota que tenga en su inventario.

#### <span id="page-11-0"></span>**5.3. Gestión de tipos de trabajo**

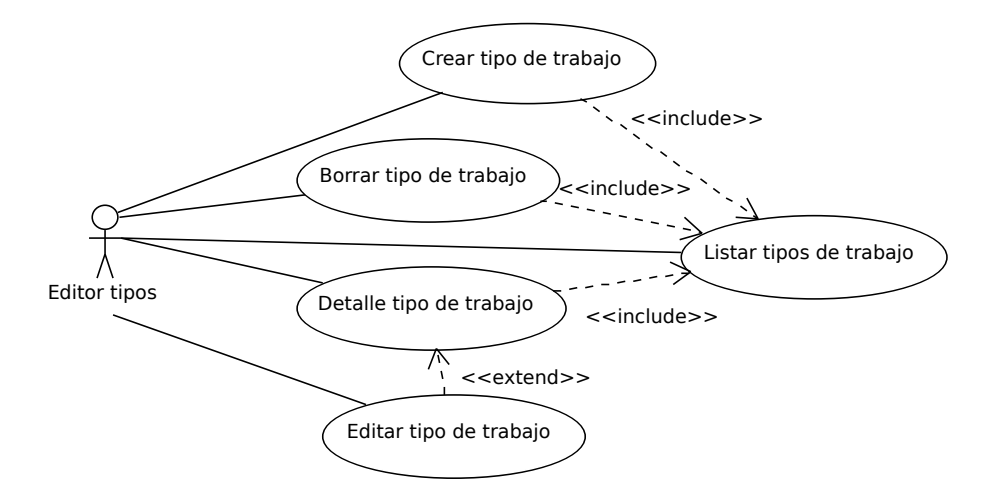

Figura 4: Diagrama de casos de uso. Gestión de tipos de trabajo.

Un trabajo será una actividad que desarrolla un personaje y que tiene una duración determinada. Un trabajo puede requerir algunos materiales de entrada y herramientas para poder realizarlo; y dará como resultado un nuevo elemento. De esta forma, para cada tipo de trabajo tendremos que seleccionar distintos tipos de elemento que lo componen:

- Una lista de materiales. Para cada uno de los materiales indicaremos la cantidad necesaria, expresada en unidades o gramos según corresponda.
- Una lista de herramientas, que deben tener en su inventario el o los personajes que estén realizando el trabajo en ese momento.
- Un tipo de elemento de salida. Indicaremos la cantidad que se produce para las cantidades de entrada indicadas.

La lista de herramientas puede estar vacía. Pero al menos debe existir un material, y siempre existirá exactamente una salida.

Un trabajo también deben especificar las habilidades que se requieren para ejecutarlo satisfactoriamente y el número de turnos que, en condiciones normales (participando un solo personaje que tiene las habilidades especificadas), se tardará en concluirlo. Un personaje que iguale o supere todas las habilidades necesarias podrá realizar el trabajo en el tiempo marcado e incluso un poco antes; mientras que un personaje que no llegue a estos mínimos tardará más. Este tiempo se alargará más cuanto más alejados se encuentren —del mínimo necesario— una o varias de las habilidades del personaje. Por otra parte, el trabajo concluirá antes cuantos más personajes participen en él.

Como caso especial de tipo de trabajo, tenemos la extracción de recursos. Este tipo de trabajo será fijo en el sistema y no será necesario su mantenimiento.

De forma análoga a los módulos anteriores, la gestión de tipos de trabajo permite el mismo grupo de funcionalidades crud sobre los tipos de trabajo; y solamente puede ser realizada por los administradores.

#### <span id="page-12-0"></span>**5.4. Gestión del personaje**

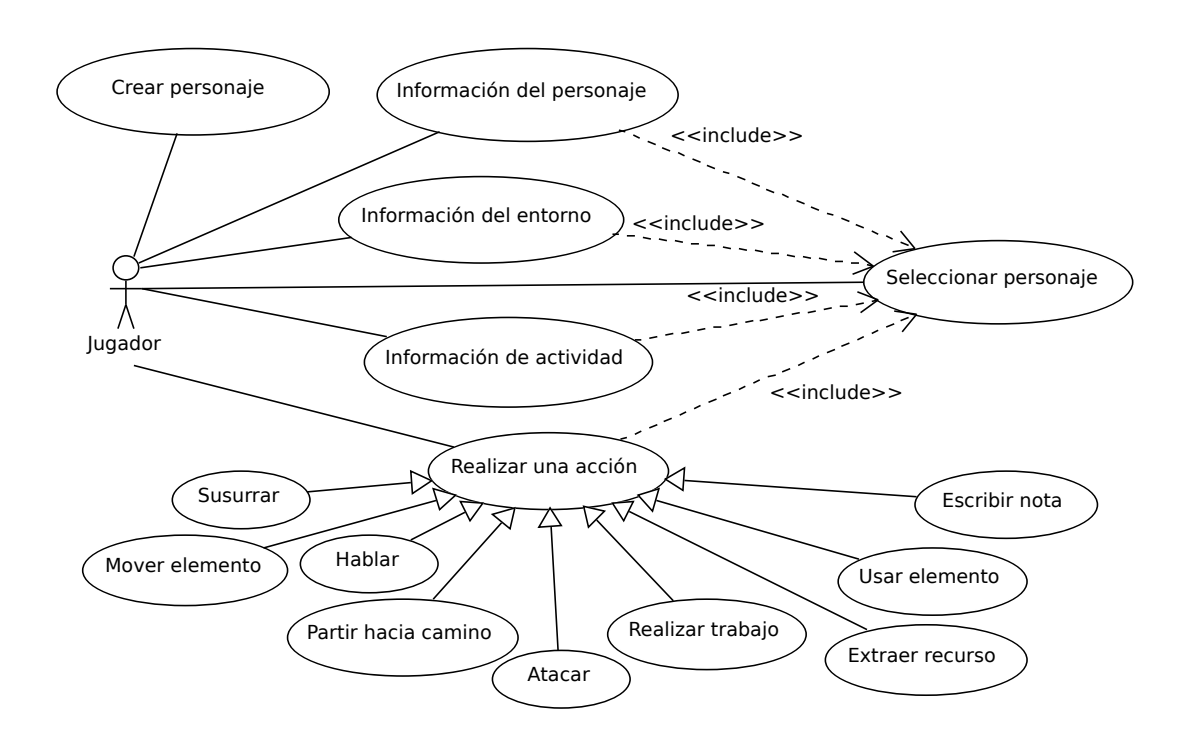

Figura 5: Diagrama de casos de uso. Gestión del personaje.

El módulo de gestión del personaje permitirá a los jugadores ejercer su labor como tal. Es decir, experimentar el juego.

Un jugador puede crear los personajes que desee hasta un máximo de diez. Cuando el jugador decide crear un personaje, el sistema se encarga de asignarle unas determinadas habilidades y una localización de inicio, de forma aleatoria. Una vez que el jugador disponga de uno o más personajes, podrá gestionar —jugar interpretando su rol— cada uno de ellos de forma independiente. Para esto, primero debe seleccionar el personaje con el que desea jugar en ese momento.

Una vez el jugador tiene un personaje seleccionado, podrá realizar múltiples acciones distintas sobre él. Si hablamos desde la perspectiva del personaje, este puede consultar su propio estado: salud, habilidades, inventario de objetos que lleva en ese instante, nombre por el que se conoce a sí mismo y su edad. También podrá consultar la información acerca del entorno en el que se encuentra: recursos disponibles, personajes y elementos que tiene al alcance en la localización donde se encuentra, posibles caminos para viajar, así como una descripción de los eventos ocurridos.

Un personaje también dispondrá de un amplio abanico de acciones a realizar. Algunas de ellas tendrán un efecto casi inmediato en el entorno: hablar, atacar a otro personaje, o mover un elemento de lugar (cogerlo, soltarlo, dárselo a otro personaje). Otras acciones requerirán el paso de uno o varios turnos de juego para que el cambio ocurra: viajar hacia otra localización, avanzar un trabajo o extraer algún recurso.

#### <span id="page-13-0"></span>**5.5. Motor del sistema**

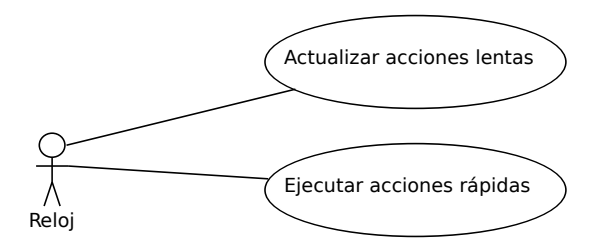

Figura 6: Diagrama de casos de uso. Motor del sistema.

Este módulo se encarga de controlar el transcurso del tiempo en forma de turnos, y gestionar el resultado de los eventos que hayan sucedido.

Cada determinado intervalo de tiempo, se producirá el paso de un turno de juego al siguiente. Cada vez que esto sucede, se recorrerán todos las acciones lentas pendientes y se actualizará el estado de cada una de ellas, comprobando qué trabajos han terminado. Se mostrará, si fuera necesario, un aviso a los personajes implicados o que presencien cada uno de los eventos que se produzca. Cada vez que pase un turno, se restaurará parte del cansancio que cada personaje tuviera acumulado.

También de forma periódica, aunque asíncrona y lo más inmediata posible, se recorrerán las acciones rápidas que los jugadores han ejecutado, con el fin de actualizar y mostrar los eventos pertinentes.

Este módulo eliminará de base de datos los elementos consumidos durante un trabajo, creará los nuevos productos obtenidos, actualizará estado de estos y de los personajes, etc.

# <span id="page-14-0"></span>**6. Descripción de los casos de uso**

Realizaremos una descripción detallada de cada uno de los casos de uso detectados. Para cada uno de ellos mostraremos una tabla con el nombre del caso de uso en cuestión, seguido de la información pertinente. Ordenaremos las tablas según el módulo o funcionalidad implicados.

### <span id="page-14-1"></span>**6.1. Autenticación**

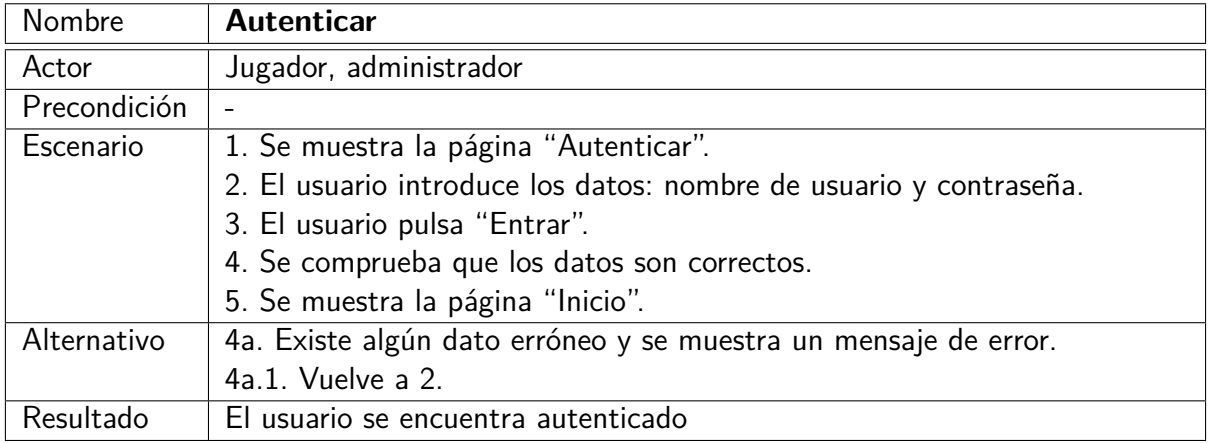

### <span id="page-14-2"></span>**6.2. Gestión de localizaciones**

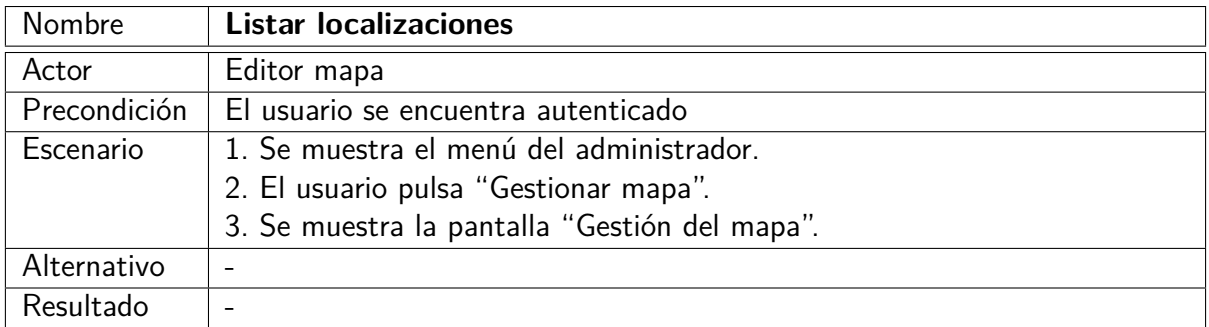

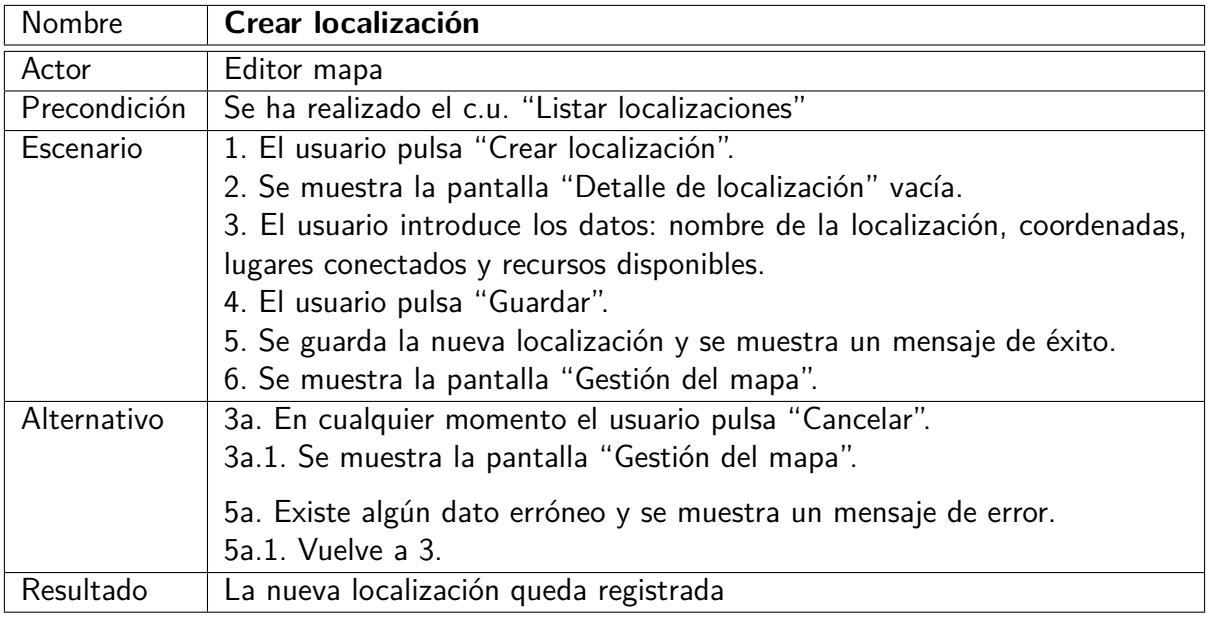

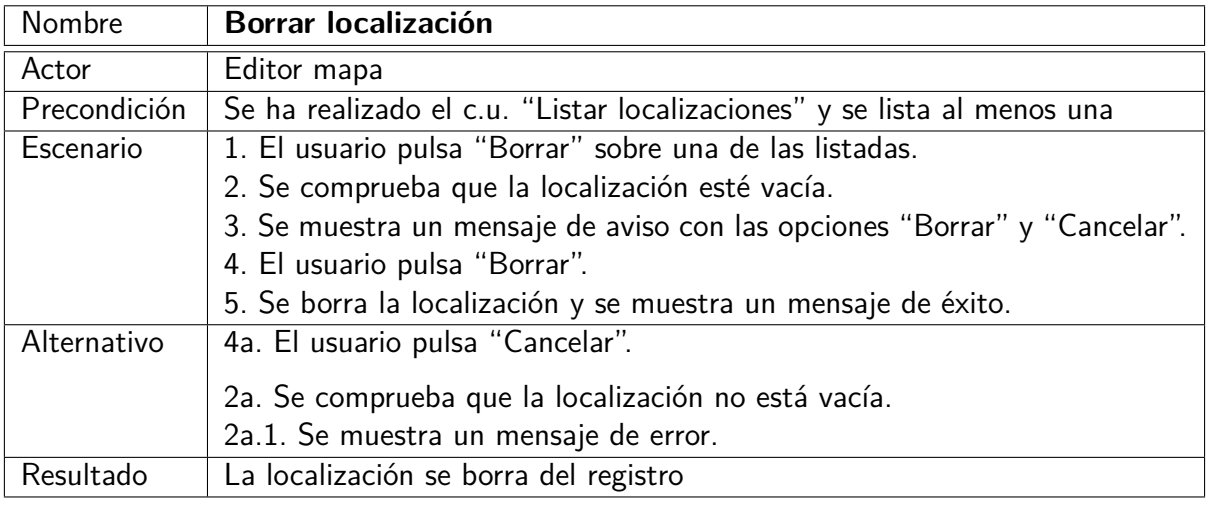

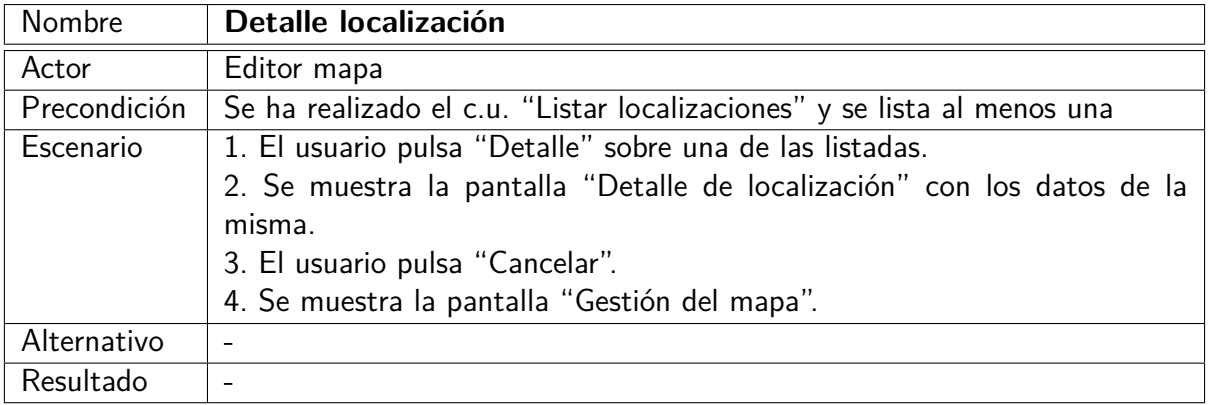

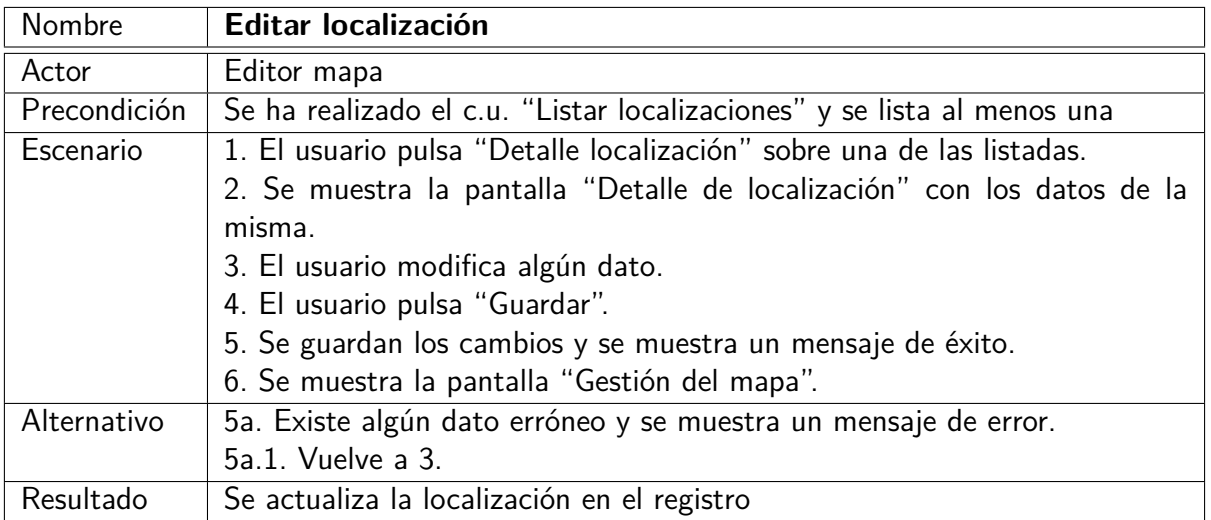

# <span id="page-16-0"></span>**6.3. Gestión de tipos de elemento**

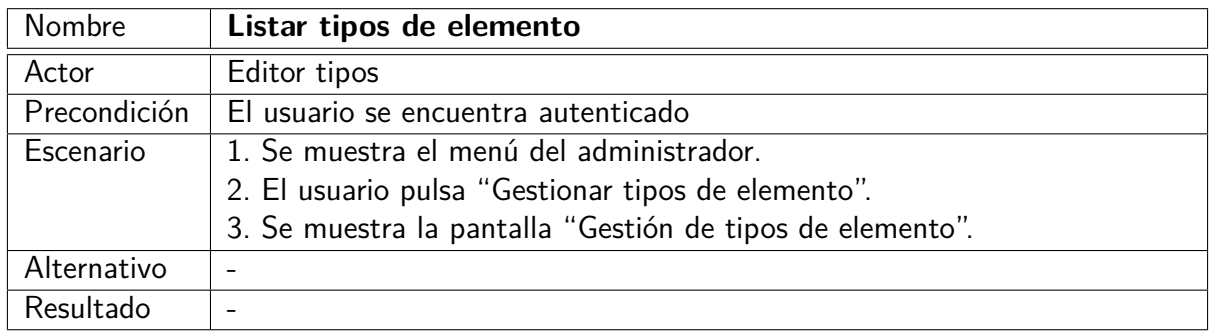

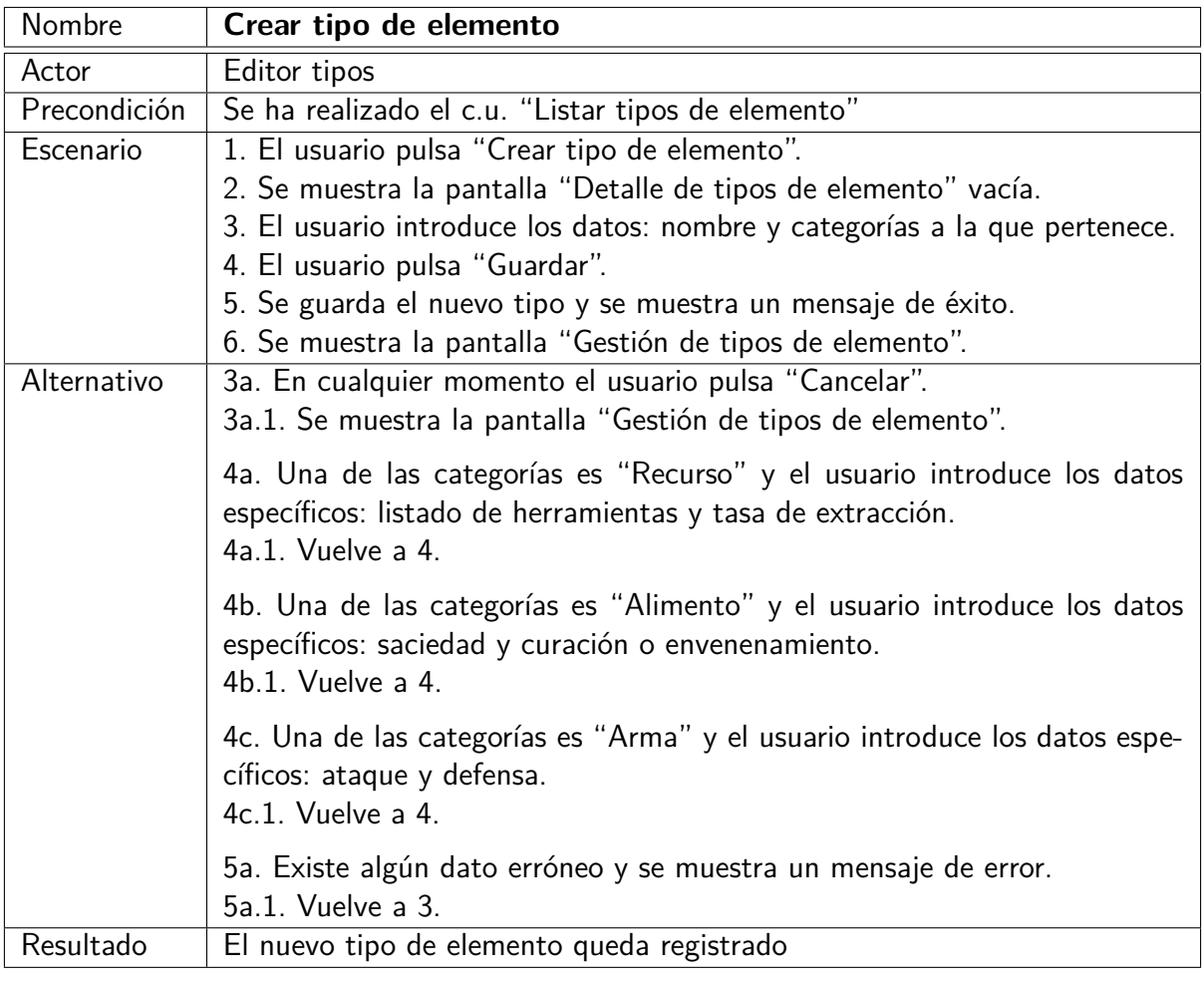

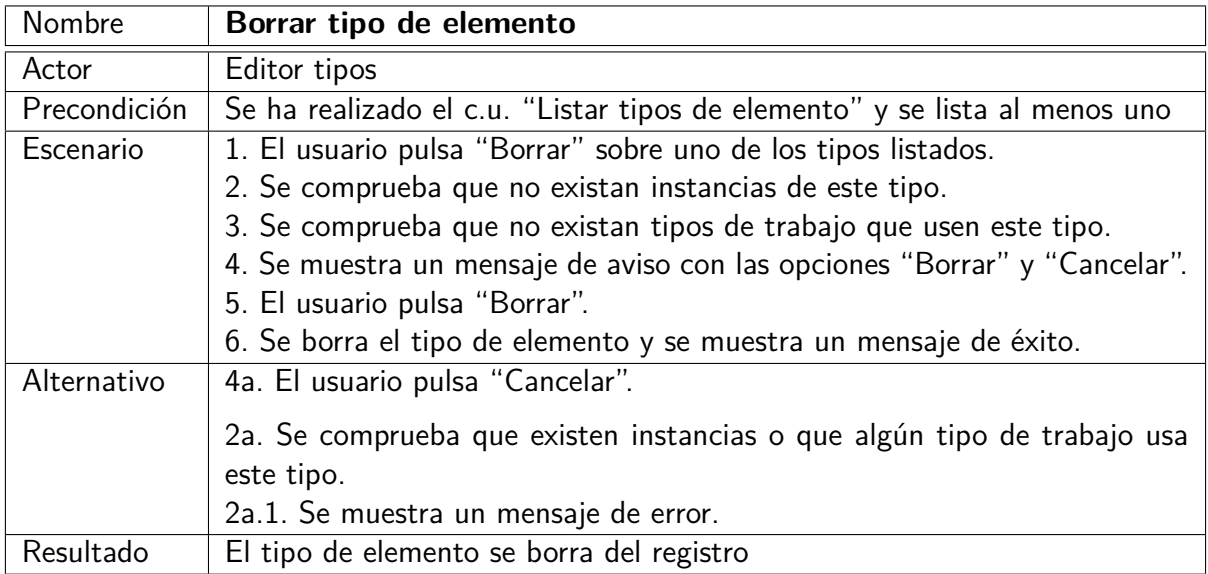

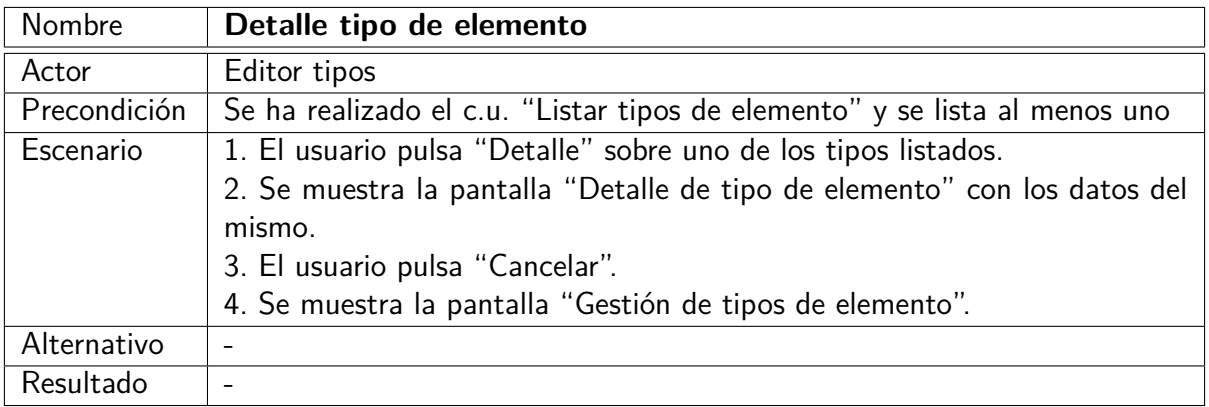

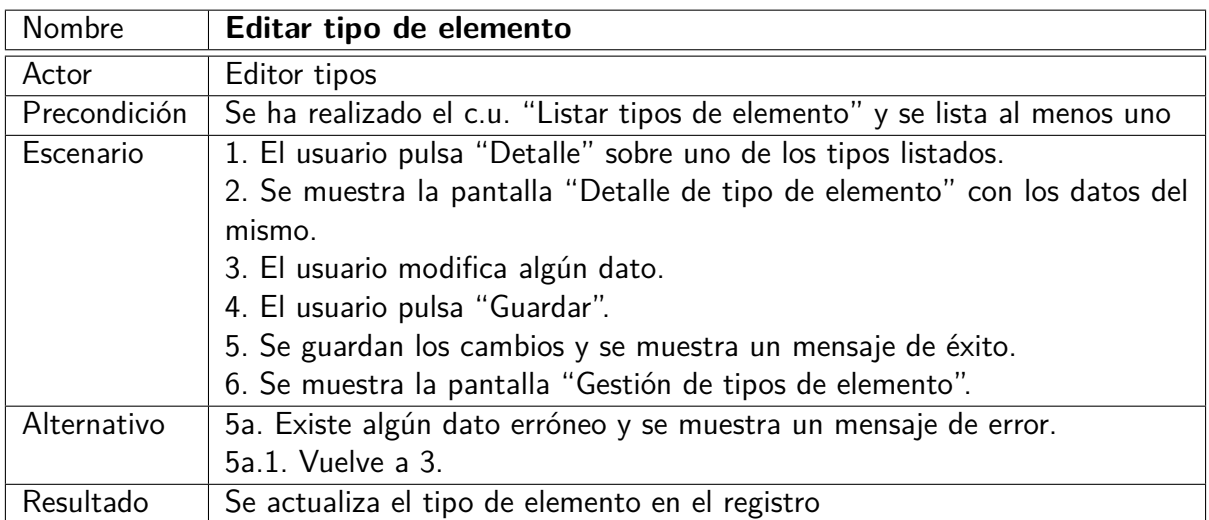

## <span id="page-18-0"></span>**6.4. Gestión de tipos de trabajo**

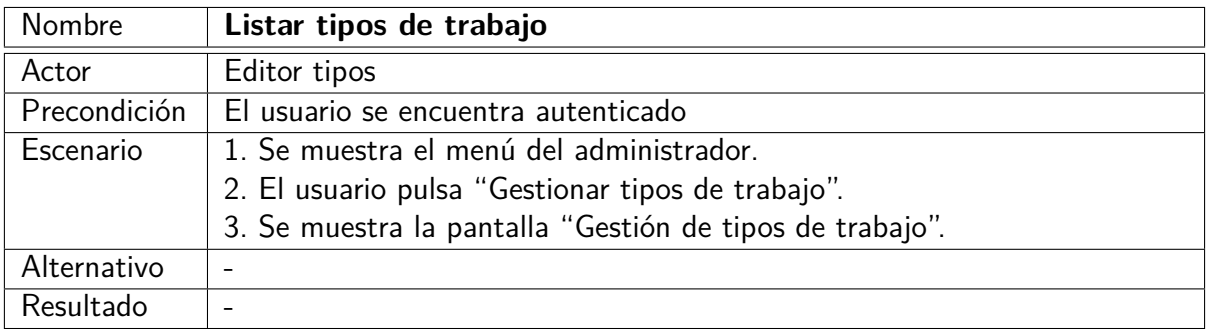

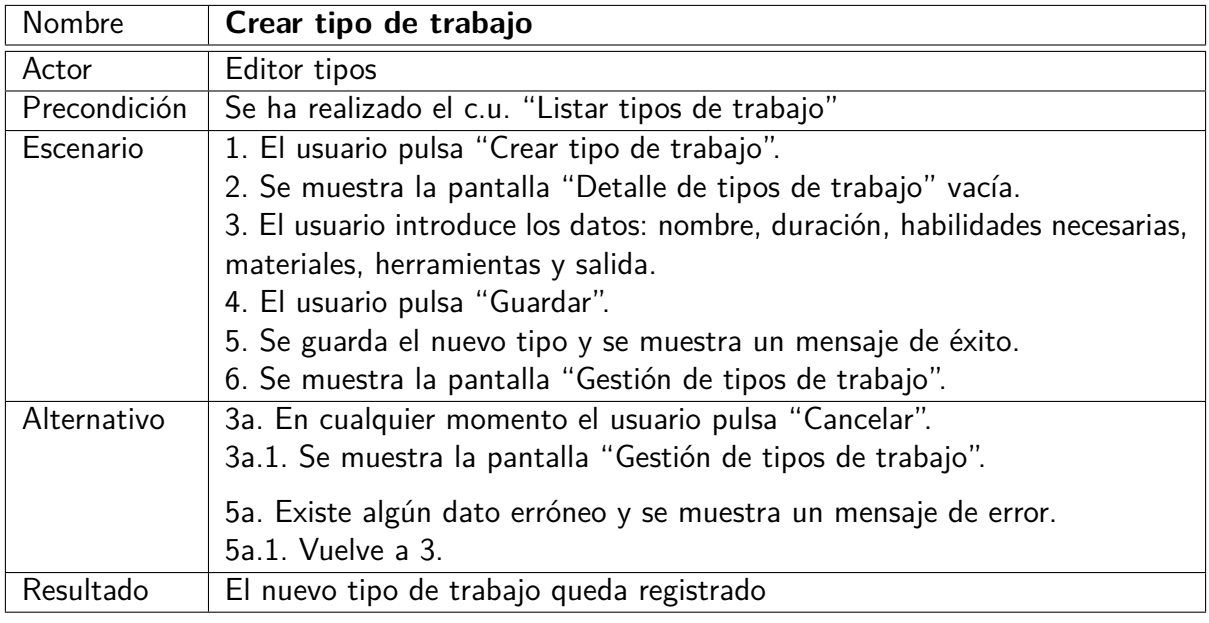

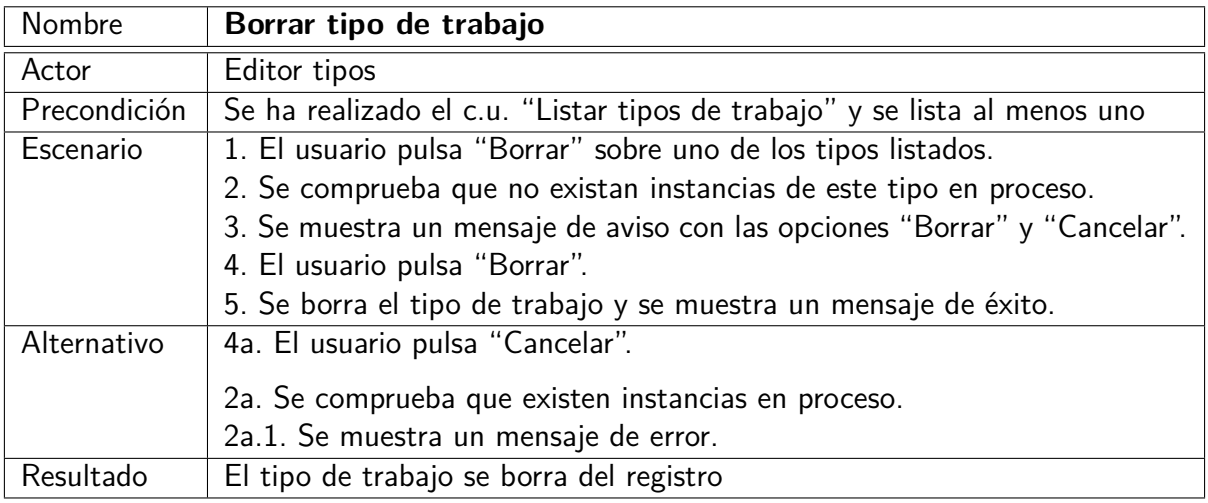

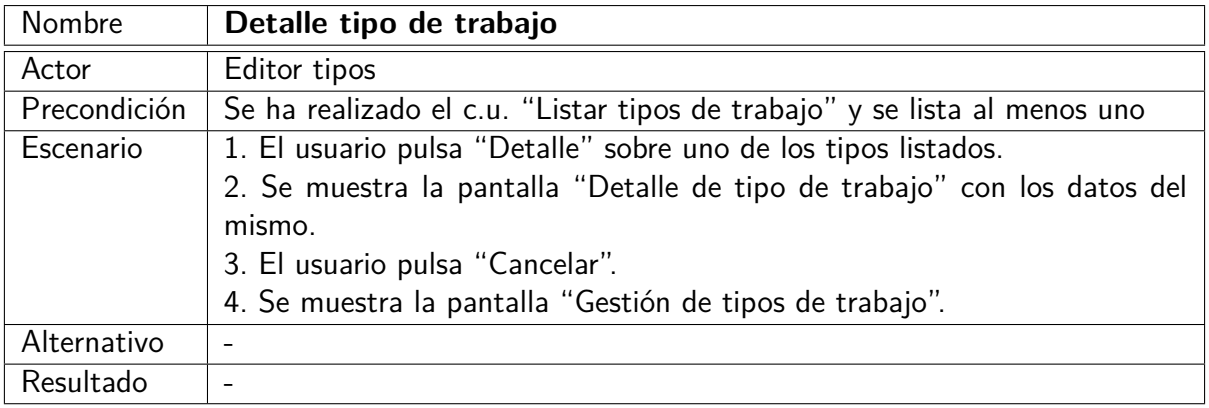

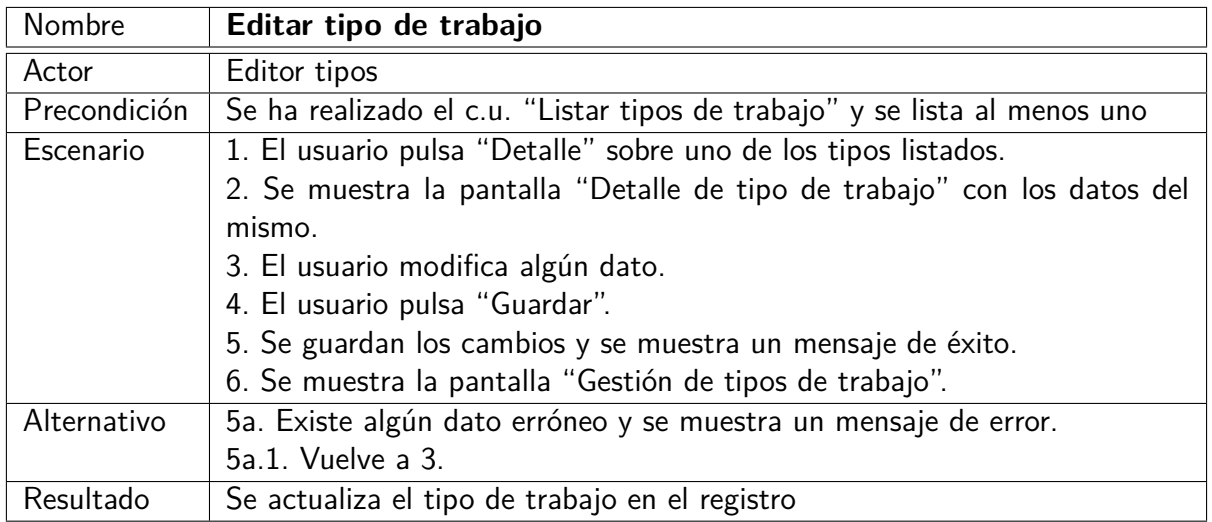

# <span id="page-20-0"></span>**6.5. Gestión del personaje**

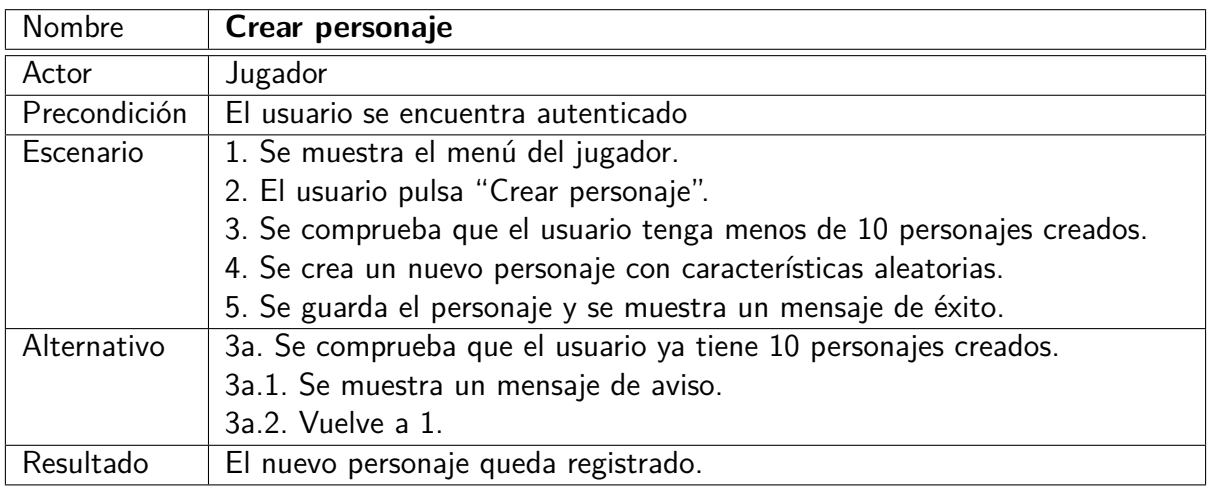

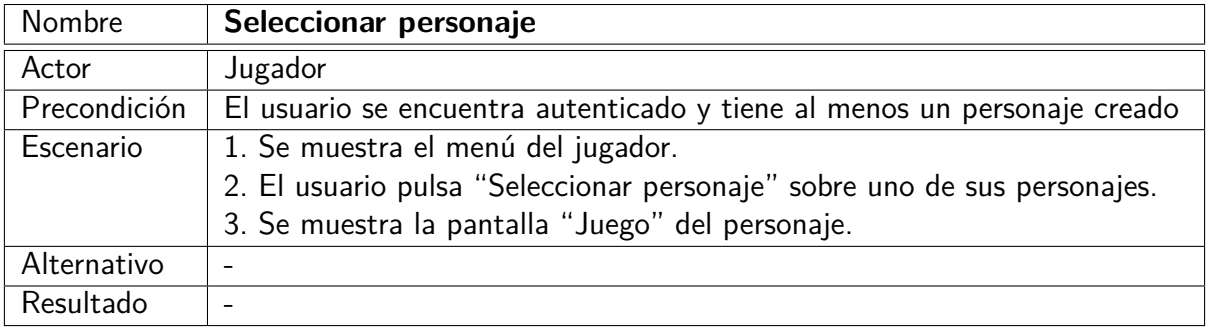

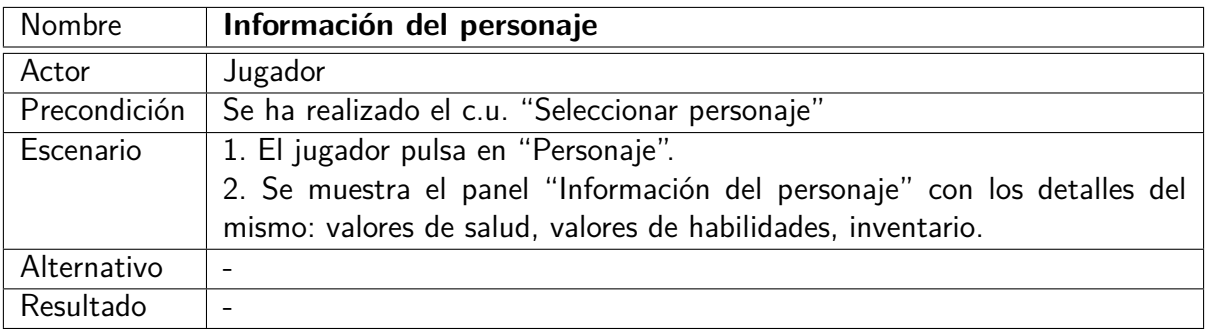

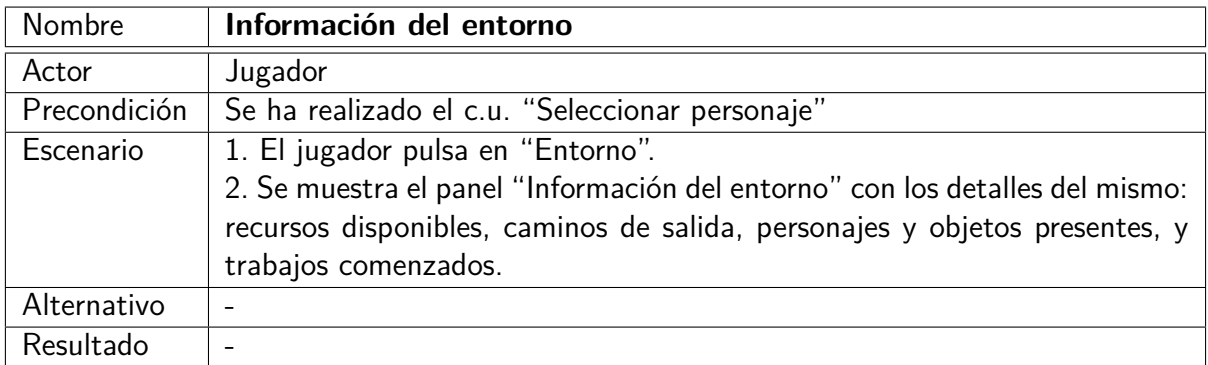

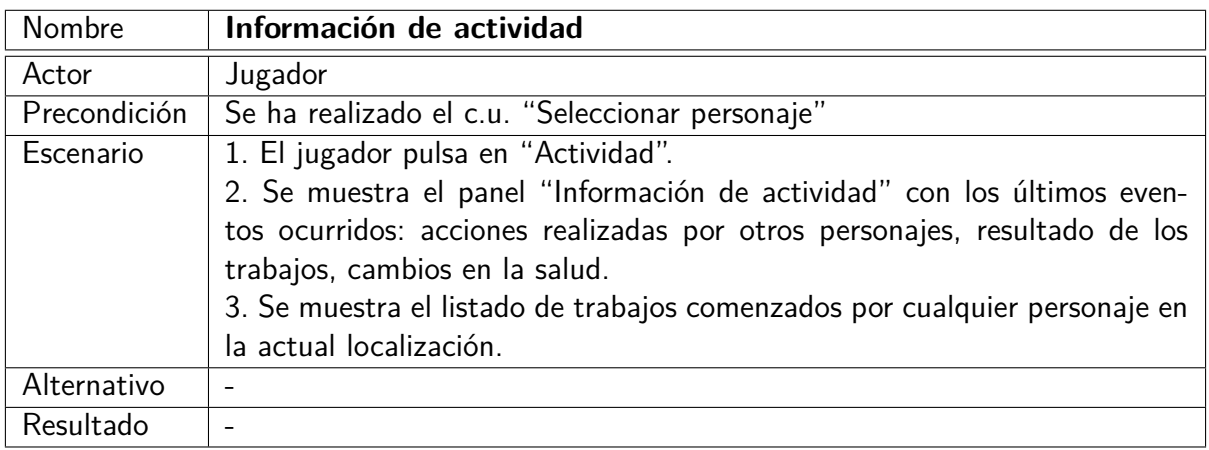

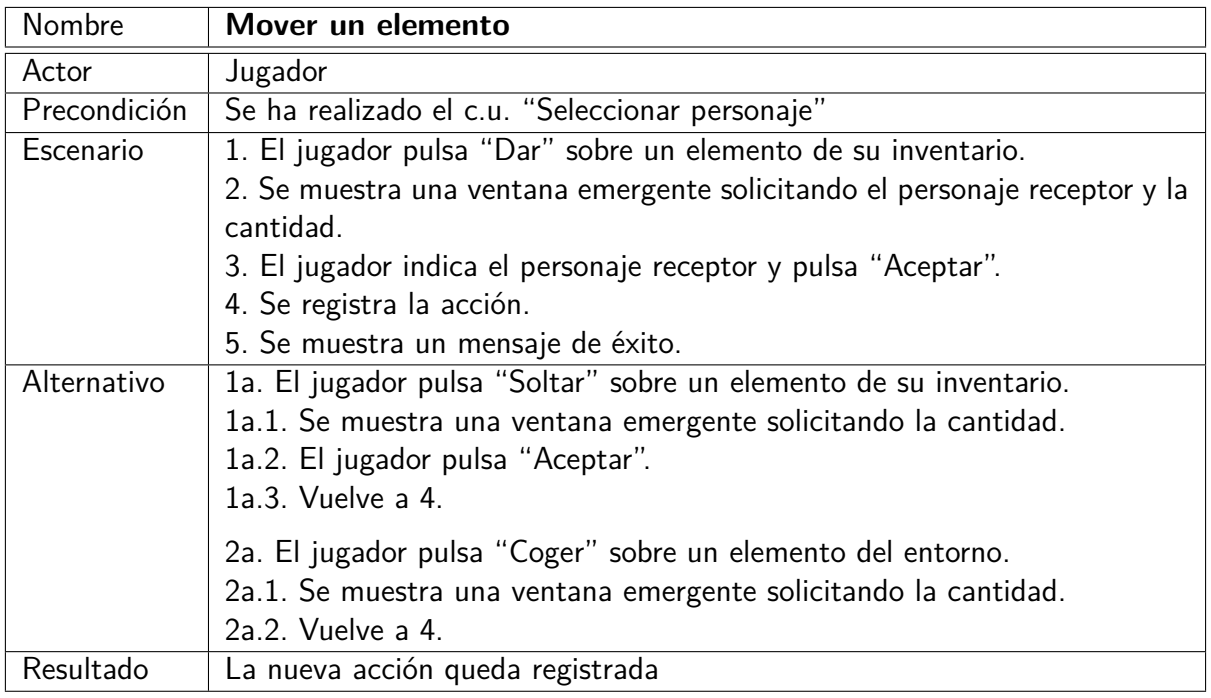

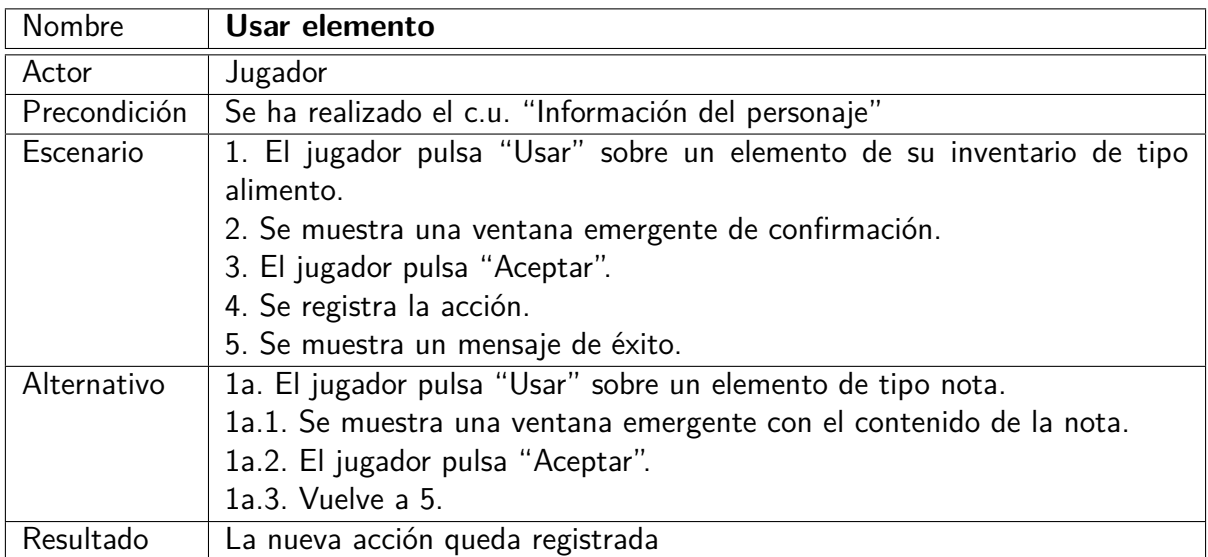

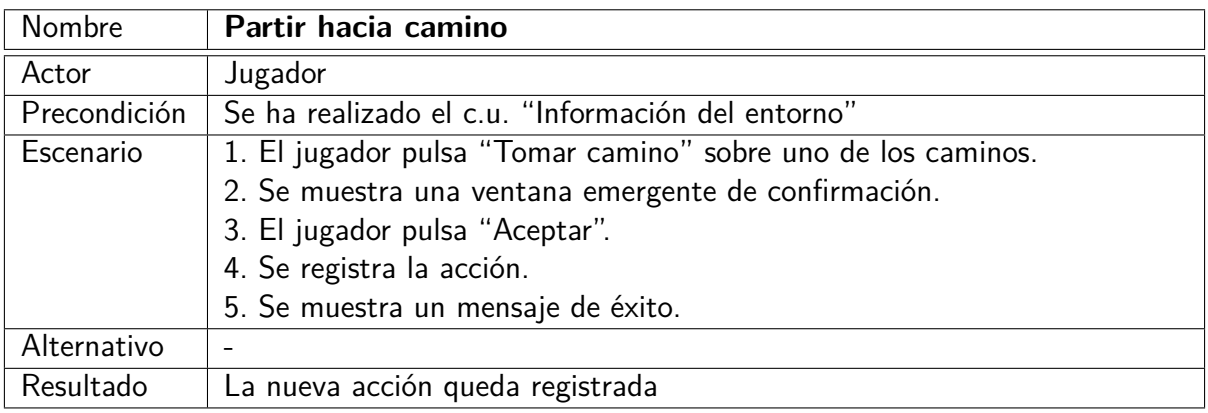

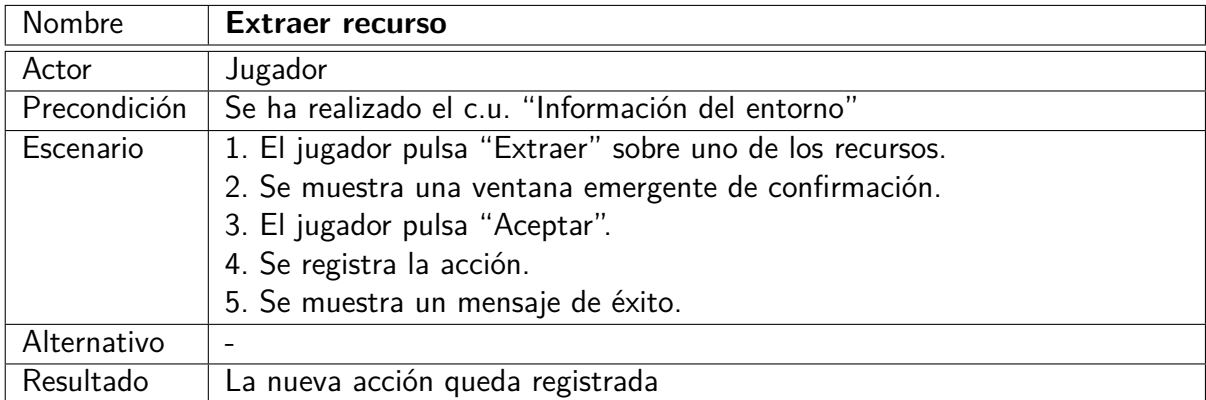

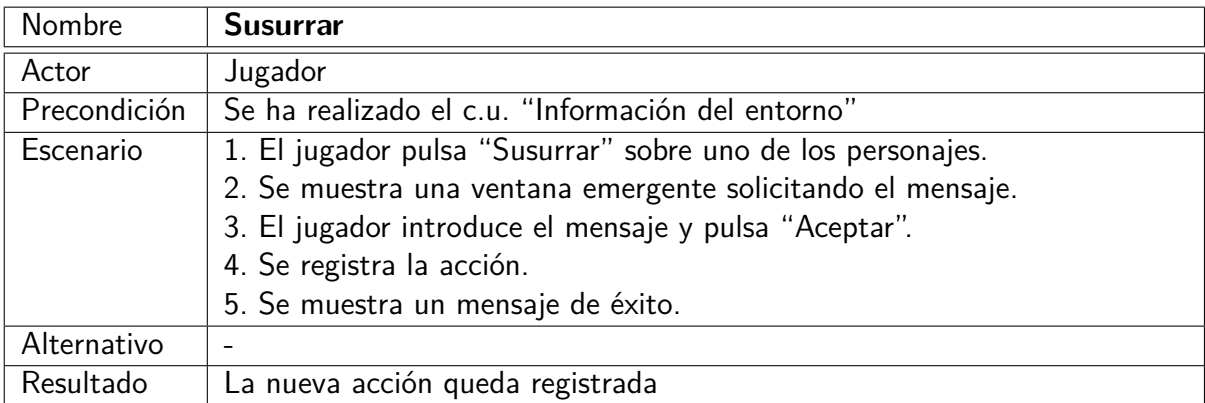

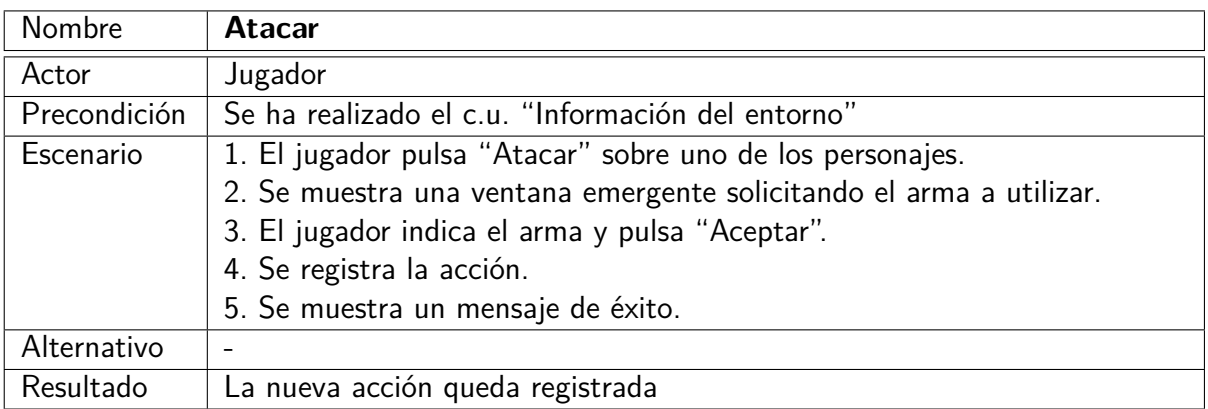

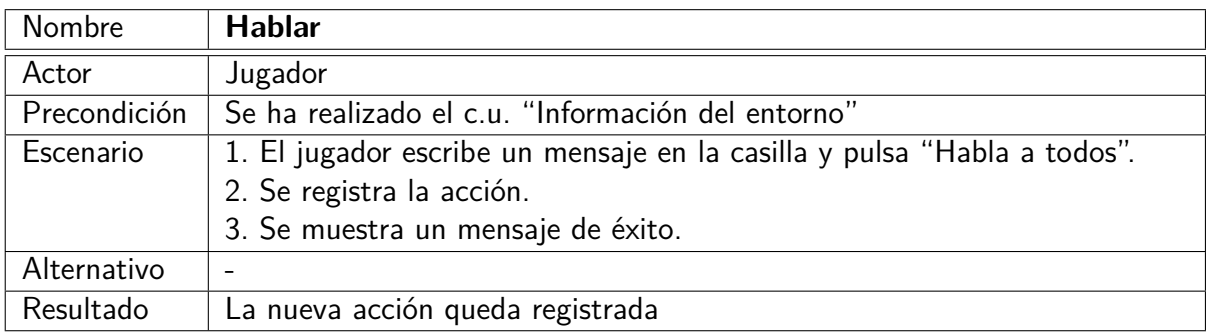

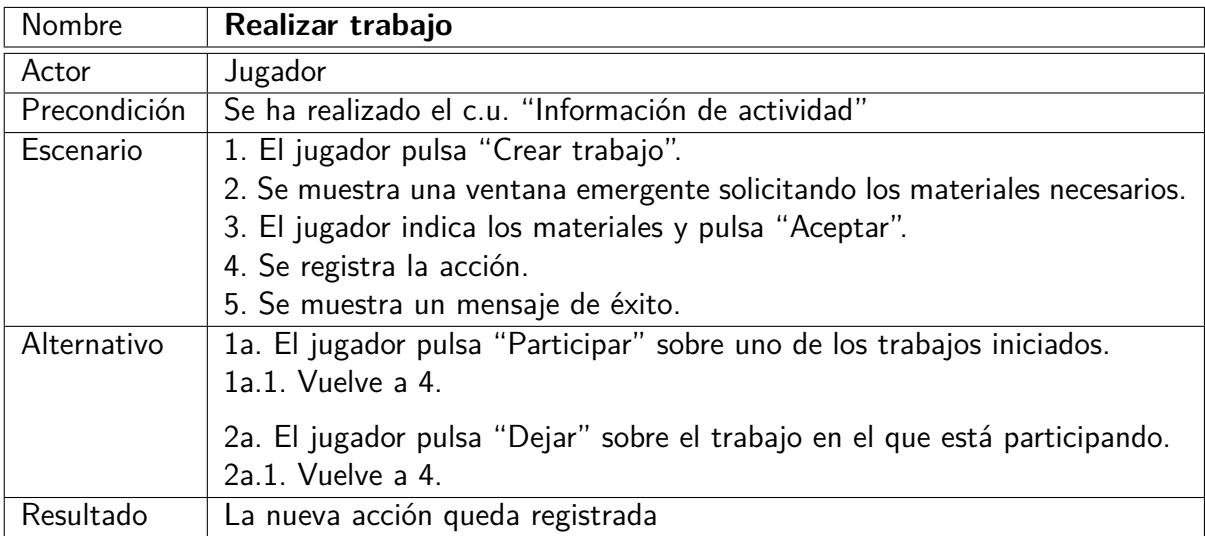

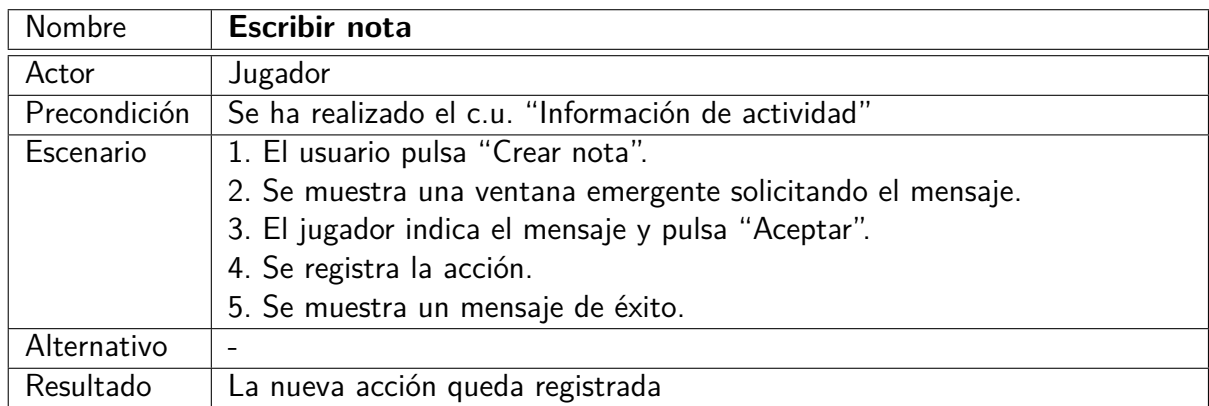

# <span id="page-24-0"></span>**6.6. Motor del sistema**

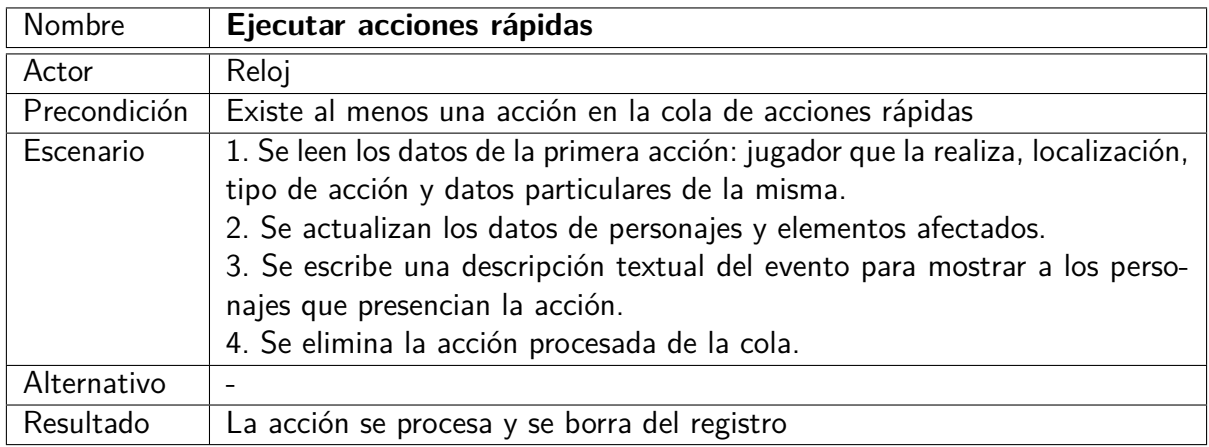

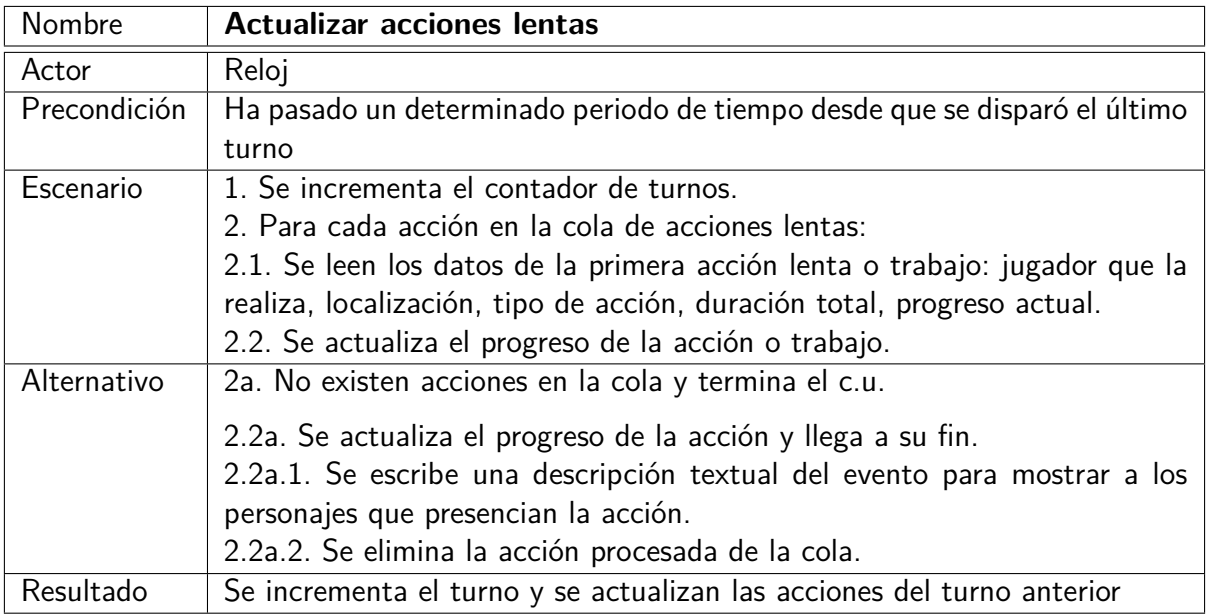

# <span id="page-25-0"></span>**7. Entidades**

Previo al diseño, identificaremos las principales entidades del sistema, los atributos de cada una y las relaciones entre ellas. Para simplificar no mostraremos los atributos identificadores ni incluimos todavía los métodos. El diagrama de clases general se muestra en las fig. [7 en la página siguiente.](#page-26-0)

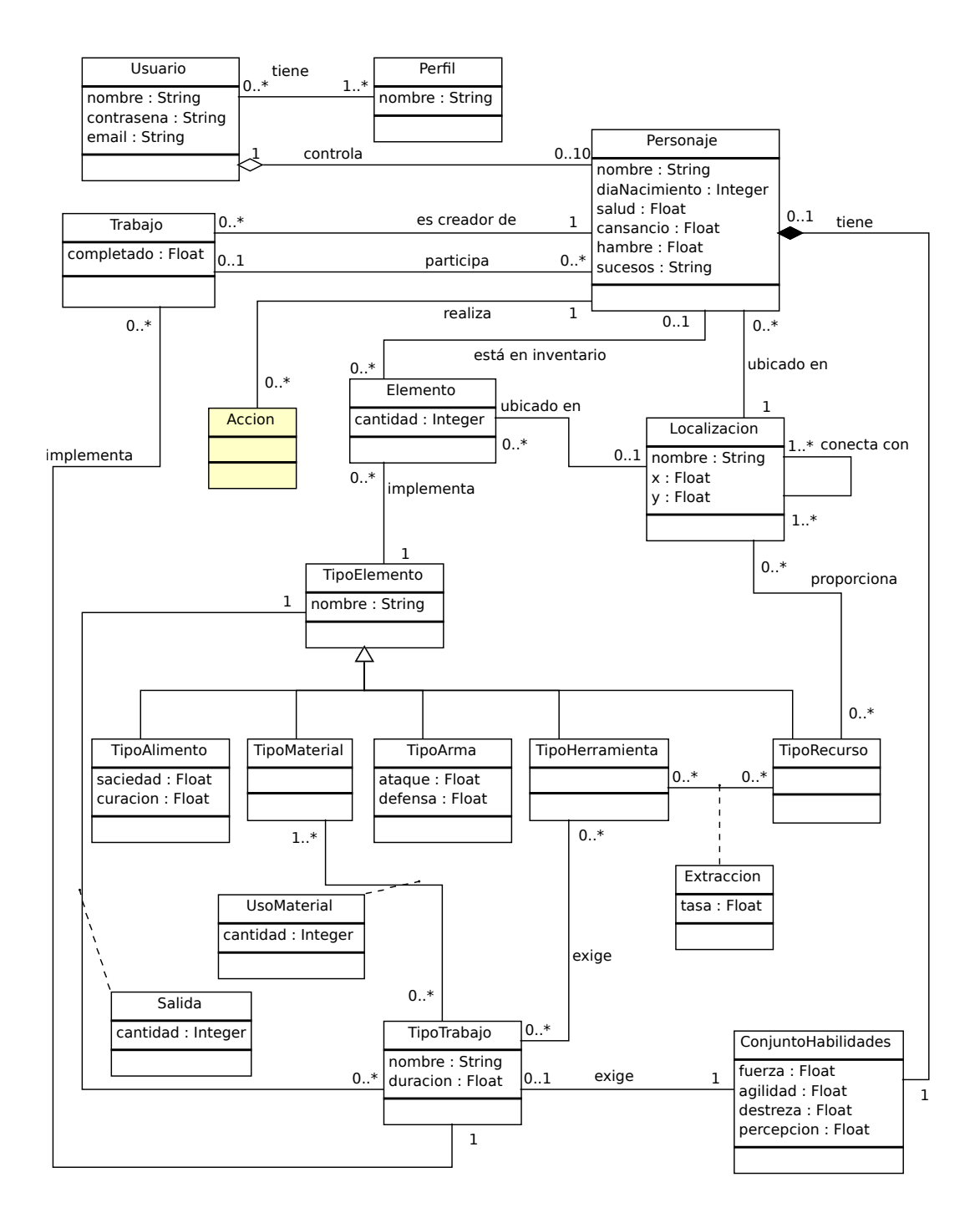

<span id="page-26-0"></span>Figura 7: Diagrama de clases general.

La entidad "Accion" se detalla con más precisión en la fig. [8 en la página siguiente,](#page-27-1) ya que existen muchos subtipos de acción con diversos matices cada uno. En la figura se han resaltado con un color distinto al blanco las clases repetidas en el diagrama anterior.

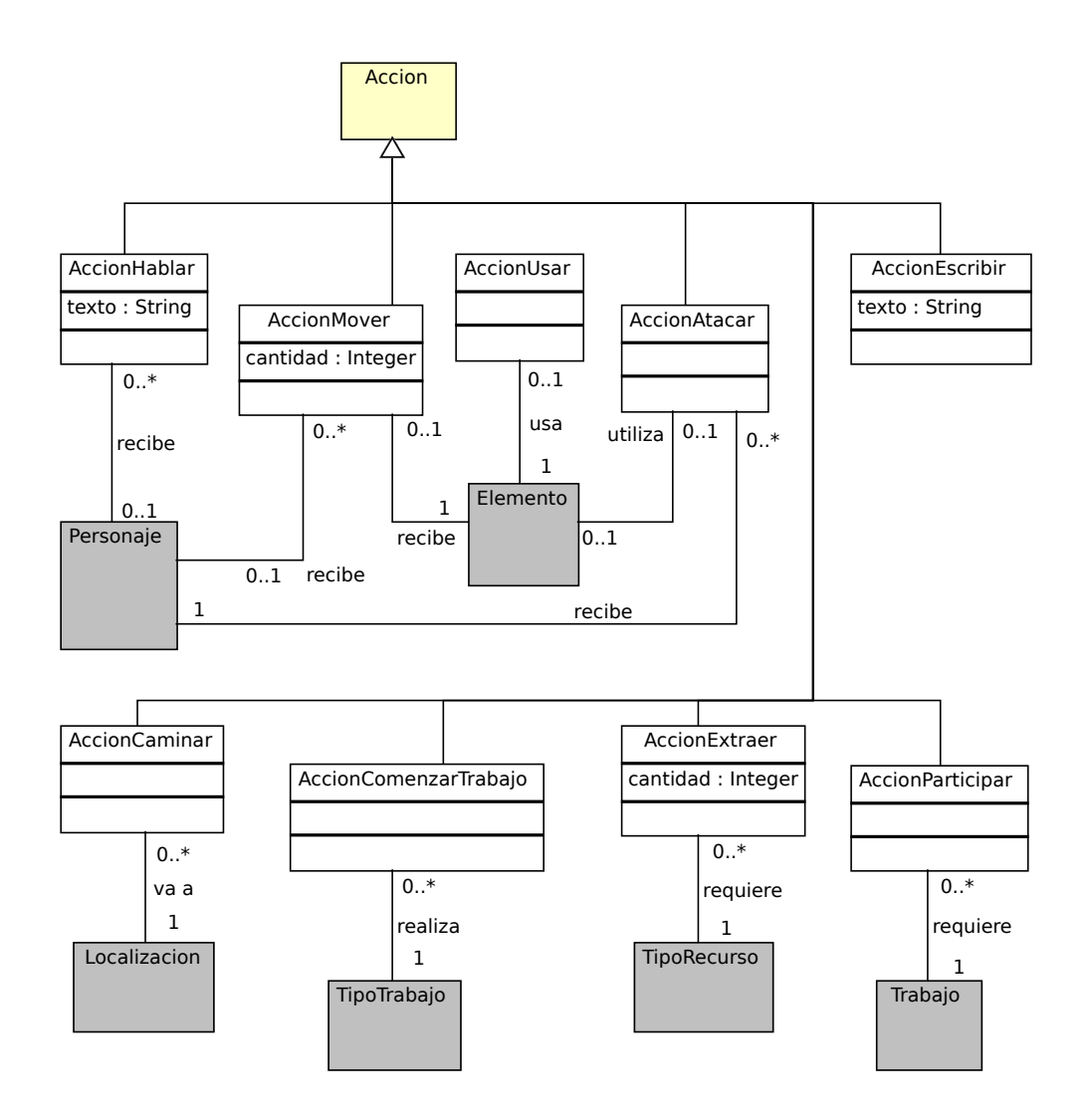

<span id="page-27-1"></span>Figura 8: Diagrama de clases. Detalle de la clase "Accion".

## <span id="page-27-0"></span>**8. Interfaz con el usuario**

Los casos de uso descritos hacen referencia a determinadas páginas que tendremos que realizar en la fase de implementación. No obstante, mostraremos un prototipo de la interfaz con el usuario que sirva como complemento a estas descripciones y faciliten la fase de implementación.

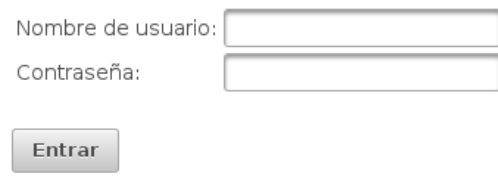

Figura 9: Pantalla "Autenticar"

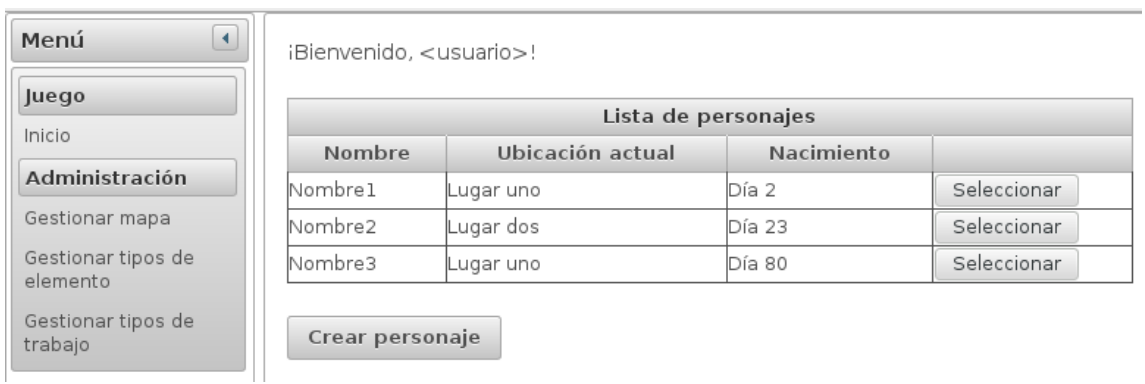

### Figura 10: Pantalla "Inicio"

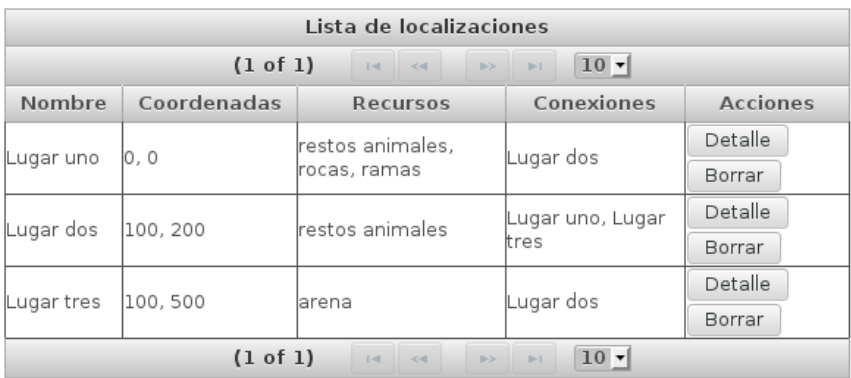

Crear localización

## Figura 11: Pantalla "Gestión del mapa"

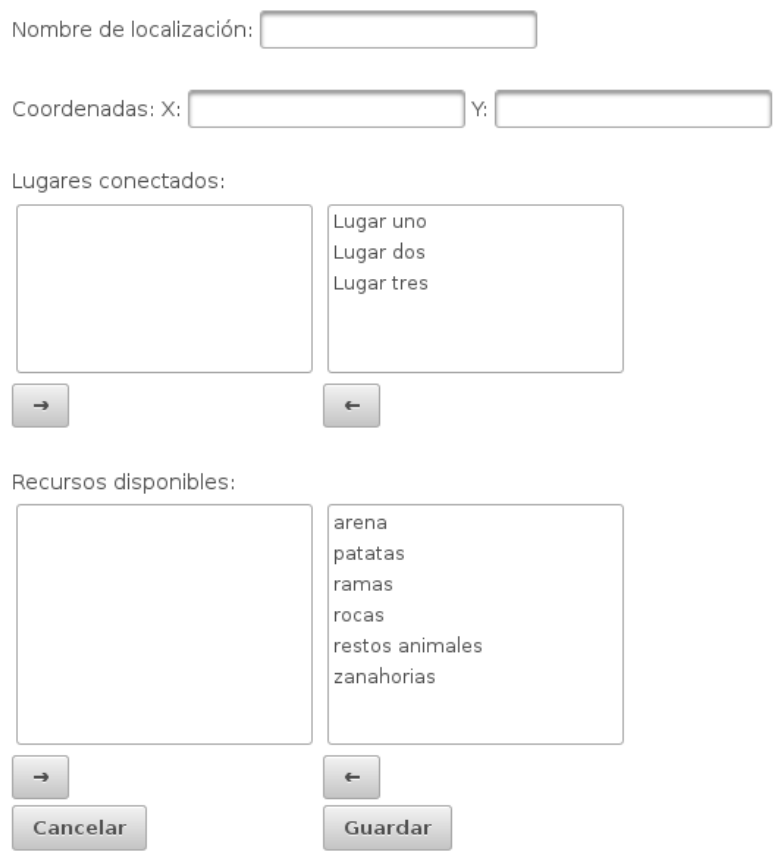

Figura 12: Pantalla "Detalle de localización"

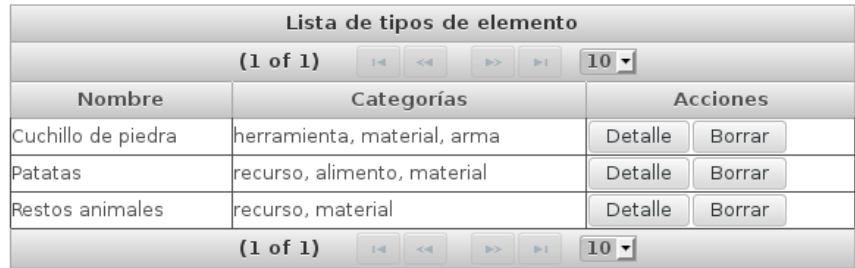

Crear tipo de elemento

Figura 13: Pantalla "Gestión de tipos de elemento"

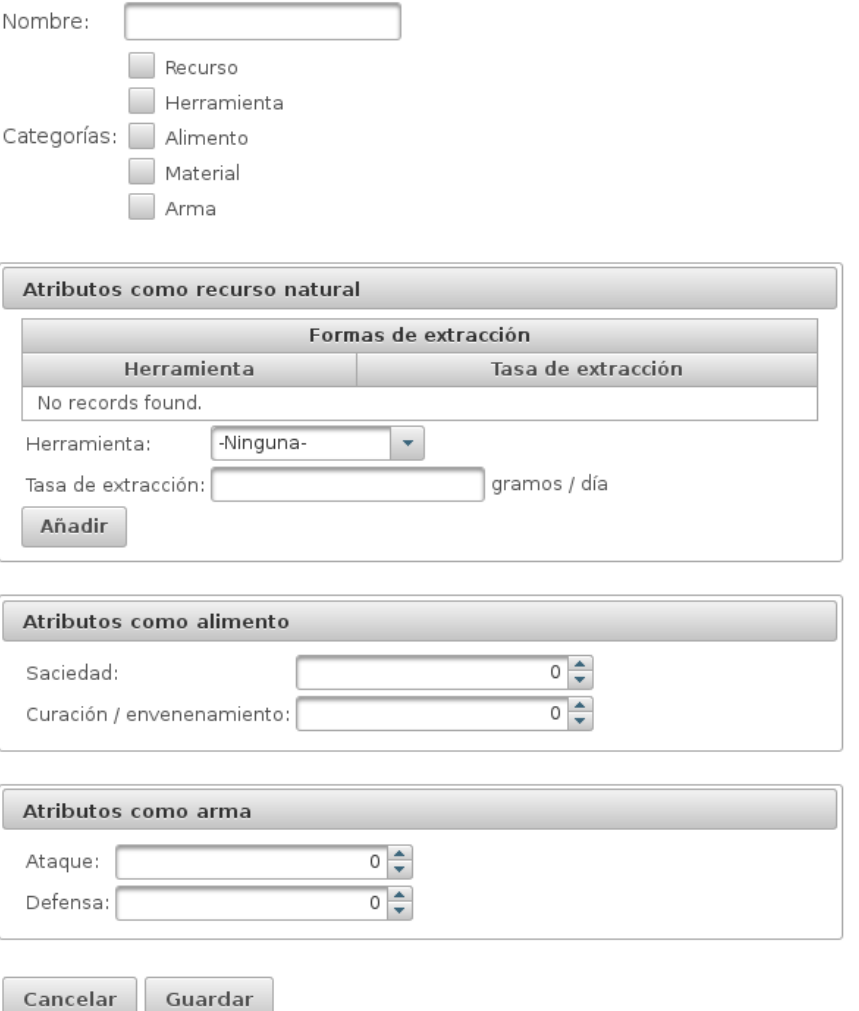

Figura 14: Pantalla "Detalle de tipo de elemento"

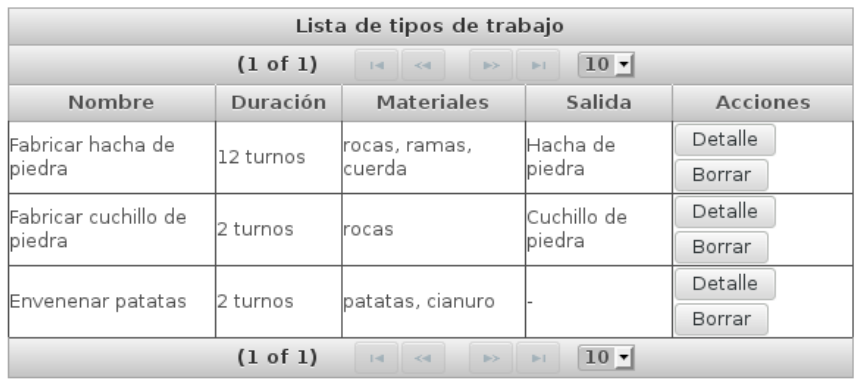

Crear tipo de trabajo

Figura 15: Pantalla "Gestión de tipos de trabajo"

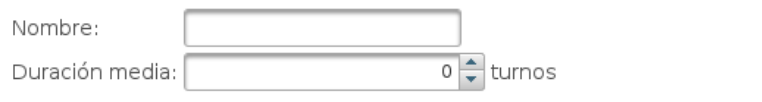

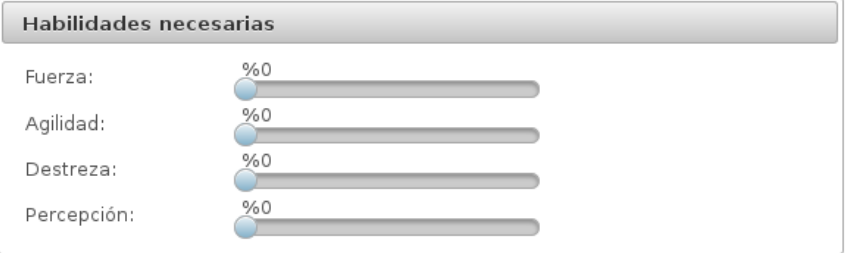

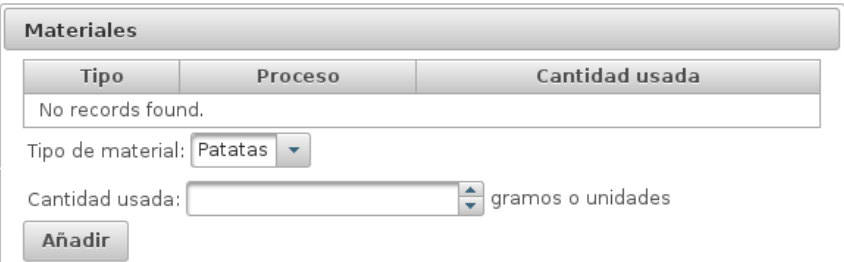

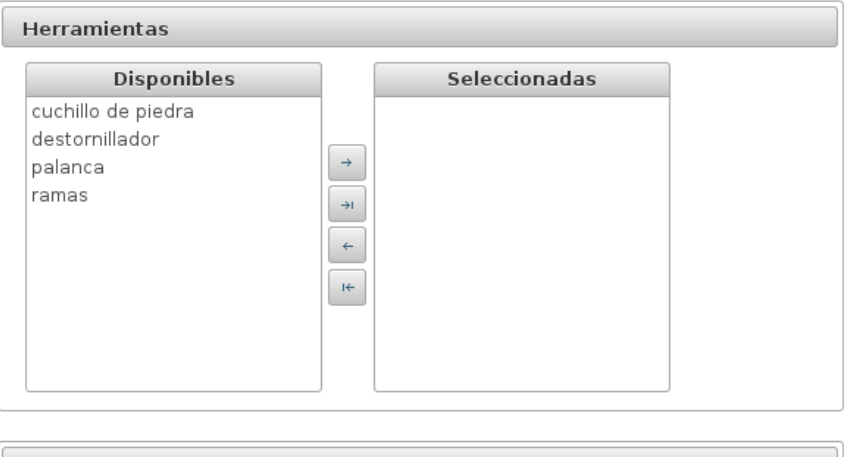

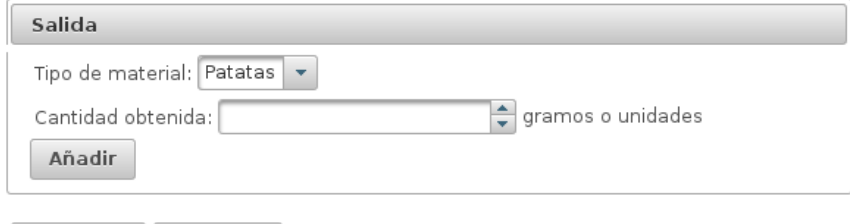

Cancelar Guardar

Figura 16: Pantalla "Detalle de tipo de trabajo"

Nombre1, en Lugar uno

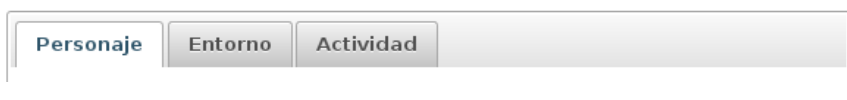

Figura 17: Pantalla "Juego"

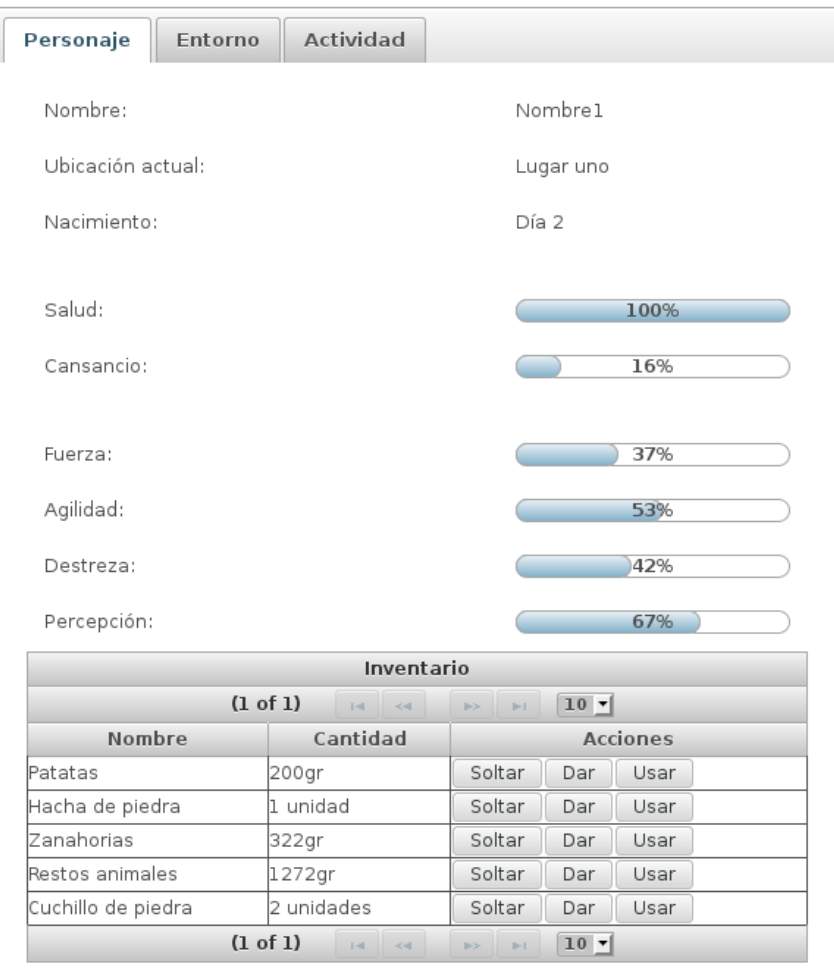

Figura 18: Panel "Información del personaje"

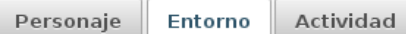

Lugar uno

Hay 3 recursos disponibles y 2 caminos.

Hay 4 personas más y 3 objetos distintos en el suelo.

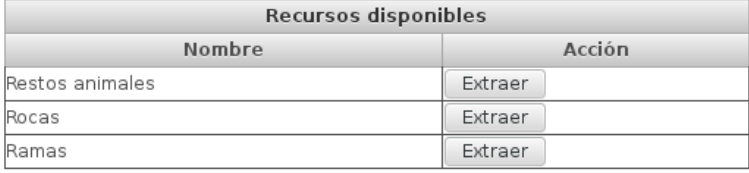

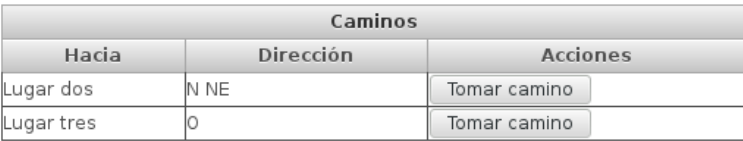

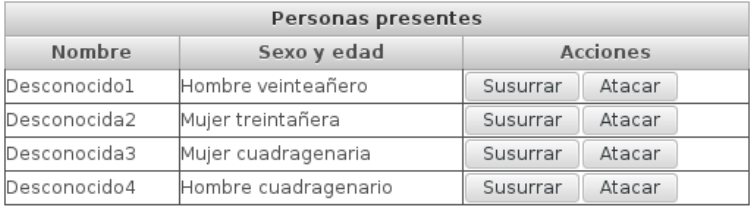

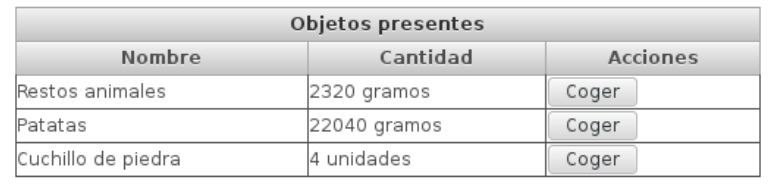

Figura 19: Panel "Información del entorno"

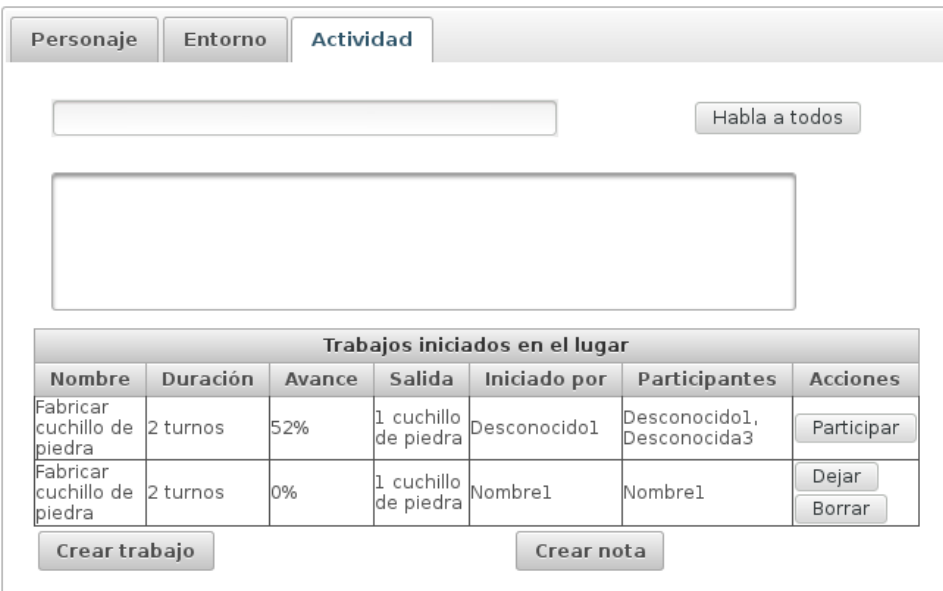

Figura 20: Panel "Información de actividad"

## <span id="page-34-0"></span>**9. Posibles mejoras**

Las posibilidades de un juego de estas características prácticamente solo están limitadas por nuestra imaginación y por el tiempo y esfuerzo que podamos aportar. No obstante, existen algunas mejoras que serían —relativamente— fáciles de implementar, pero que hemos decidido omitir para contener el alcance de este proyecto. Algunas de ellas serían:

- Gestión de los usuarios —por parte del administrador— dentro de la propia aplicación.
- $\bullet$  Que los personajes mueran cuando su salud desciende hasta un 0%.
- Posibilidad de hacer notas editables y no editables, así como de leer las que estén en el suelo de la localización.
- Posibilidad de aportar los materiales necesarios paulatinamente y después de crear el trabajo, en lugar de al crearlo.
- Posibilidad de elegir la cantidad de materiales (proporcionalmente a los establecidos) para el trabajo, en lugar de ser cantidades fijas.
- Posibilidad de elegir la cantidad que se desea extraer o bien el número de turnos que se desean dedicar para la extracción de recursos.
- Aprendizaje de los personajes: las habilidades aumentan conforme a su uso.
- Creación de edificios: localizaciones anidadas dentro de otra localización.
- Recursos naturales limitados o de crecimiento dinámico.
- Y un largo etcétera...

# <span id="page-36-0"></span>**Parte IV Diseño**

Durante la fase de diseño describiremos la arquitectura del sistema y mostraremos cómo se debe codificar el funcionamiento del mismo mediante los diagramas de secuencia.

## <span id="page-36-1"></span>**10. Arquitectura lógica**

La fase de análisis dividió el proyecto en módulos transversales según las funcionalidades que fuera a realizar cada uno. Ahora es el momento de diseñar la arquitectura vertical que abarca desde la interfaz con el usuario hasta el registro y lectura de toda la información en la base de datos. Para ello dividiremos el proyecto en las tres capas clásicas: presentación, lógica de negocio y persistencia. Detallaremos cada una de estas capas en los siguientes apartados.

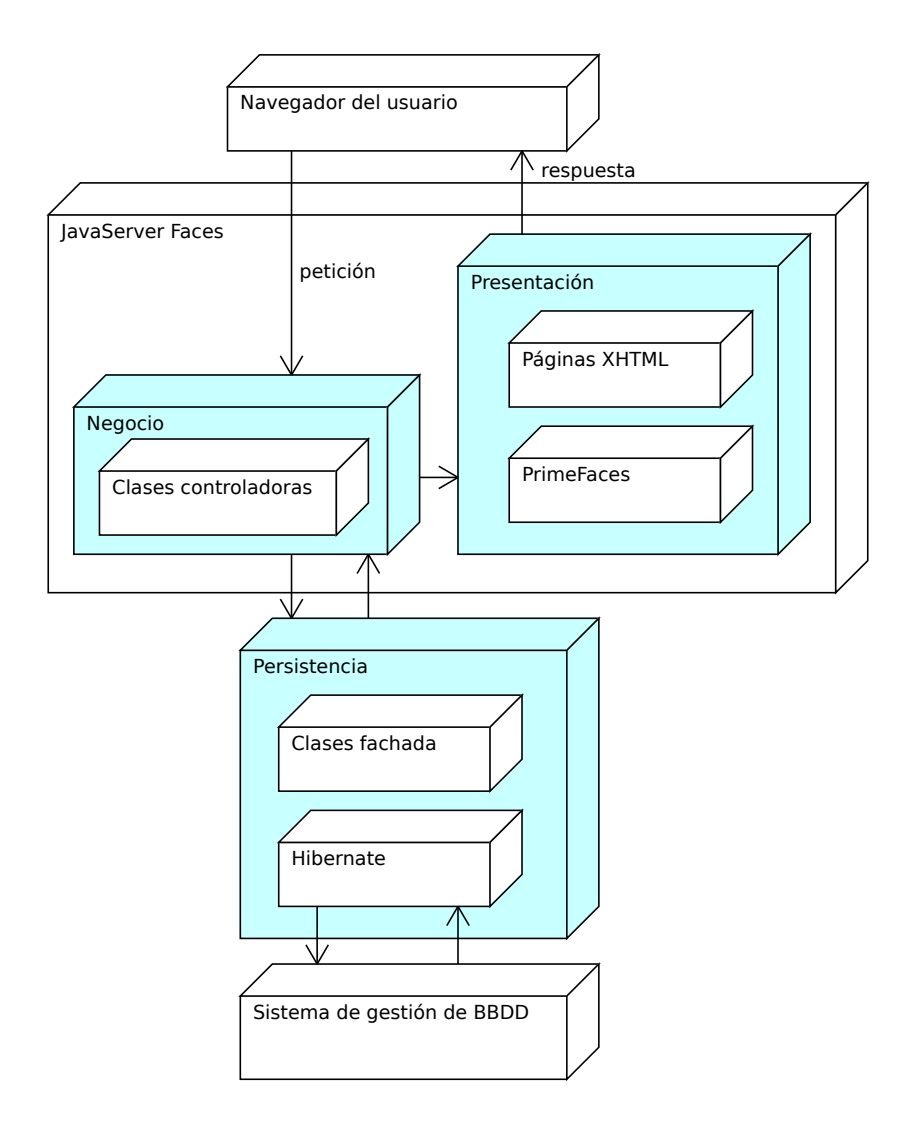

Figura 21: Esquema de la arquitectura lógica del sistema.

#### <span id="page-37-0"></span>**10.1. Presentación**

La capa de presentación se encargará de implementar la interfaz con el usuario. De cara a este, la interfaz está compuesta por las pantallas en formato HTML que serán accesibles mediante su navegador web.

Como no se trata de una simple página web estática, el servidor de aplicaciones debe realizar una serie de operaciones que le permitan generar la información personalizada, exacta y en el formato correcto. También deberá recoger las instrucciones e información que el usuario desea introducir en el sistema y mostrarle los mensajes pertinentes.

La capa software encargada de esto, como ya hemos dicho, es la capa de persistencia. Y en nuestro caso diremos que está formada por:

- **JavaServer Faces (JSF)** es una de las tecnologías específicas para implementar el interfaz web en Java EE. Alrededor de ella giran el resto de los componentes aquí descritos. Utilizaremos la versión 2.1.
- **PrimeFaces** es simplemente una extensión para JSF que incluye más componentes, facilitando el trabajo con estos y dotándolos de mayores posibilidades.
- Las páginas XHTML conforman la vista propiamente dicha. Contendrán componentes HTML, pero también se indicará cómo y dónde debe ir cada componente JSF. Es necesario complementar lo anterior con instrucciones programáticas en lenguage EL (Expression Language) intercaladas en cada documento.
- **Los ficheros de mensajes** guardan todas las etiquetas y textos estáticos que el usuario podrá ver por pantalla, de forma que sean fácilmente traducibles a otros idiomas y modificables sin tener que manipular el código fuente.

El esfuerzo de desarrollo de la capa de presentación irá primordialmente a realizar las páginas XHTML. Existirá, aproximadamente, una página por cada una de las pantallas que resultaron durante la fase de análisis.

#### <span id="page-37-1"></span>**10.2. Negocio**

La capa de negocio se encargará de interpretar qué quiere el usuario —según las instrucciones que lleguen de la capa superior—, realizar las operaciones lógicas necesarias, y mandar el resultado de estas operaciones de vuelta a la capa de presentación. Para ello también deberá comunicarse con la capa inferior (persistencia) con el objetivo de leer o guardar datos.

**Las clases controladoras** (controller) serán el componente principal de esta capa. Estarán implementadas como managed beans y dentro de ellas codificaremos la lógica de negocio. Existirá una clase controladora por cada módulo o grupo de funcionalidades bien definida.

#### <span id="page-37-2"></span>**Clases controladoras**

Crearemos siete clases controladoras distintas. Detallaremos la funcionalidad de la que es responsable de cada una de ellas sen las siguientes tablas. También mostraremos los principales atributos y métodos, aunque no añadiremos los parámetros a estos últimos.

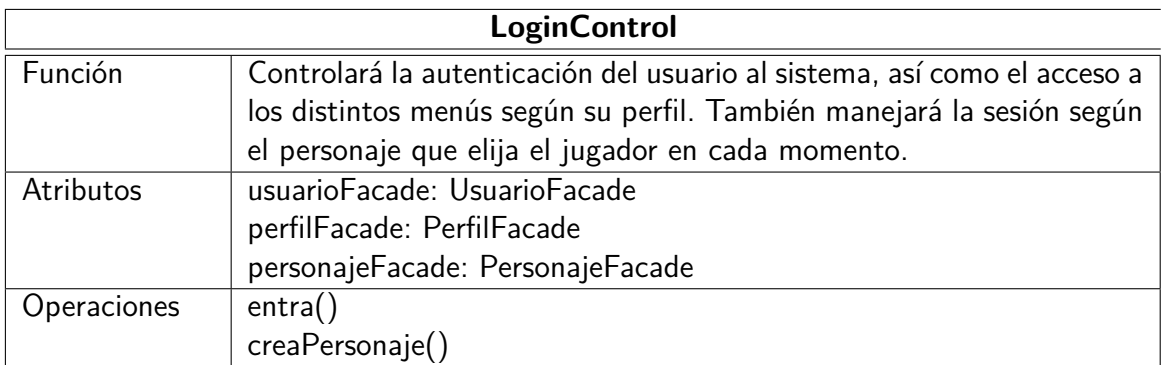

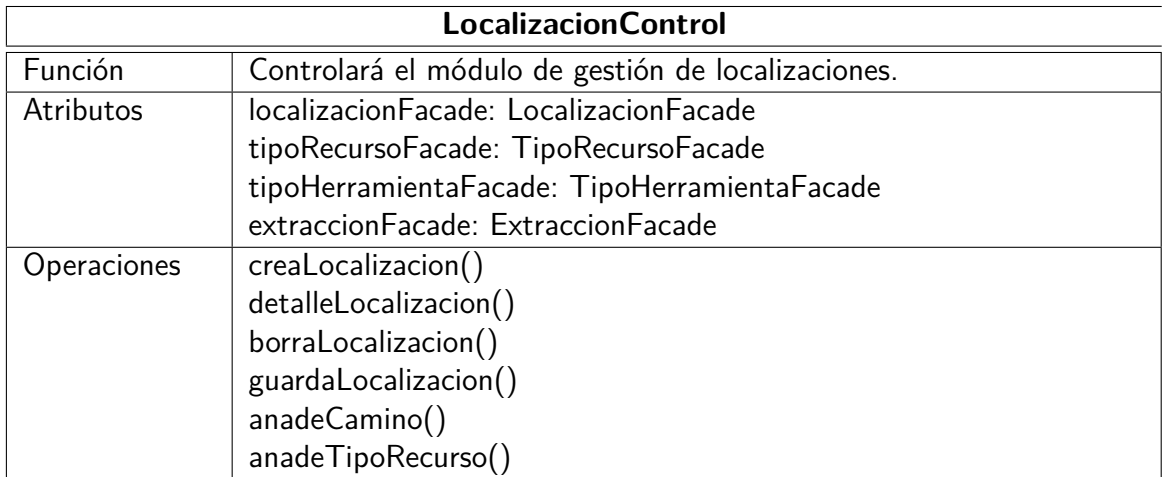

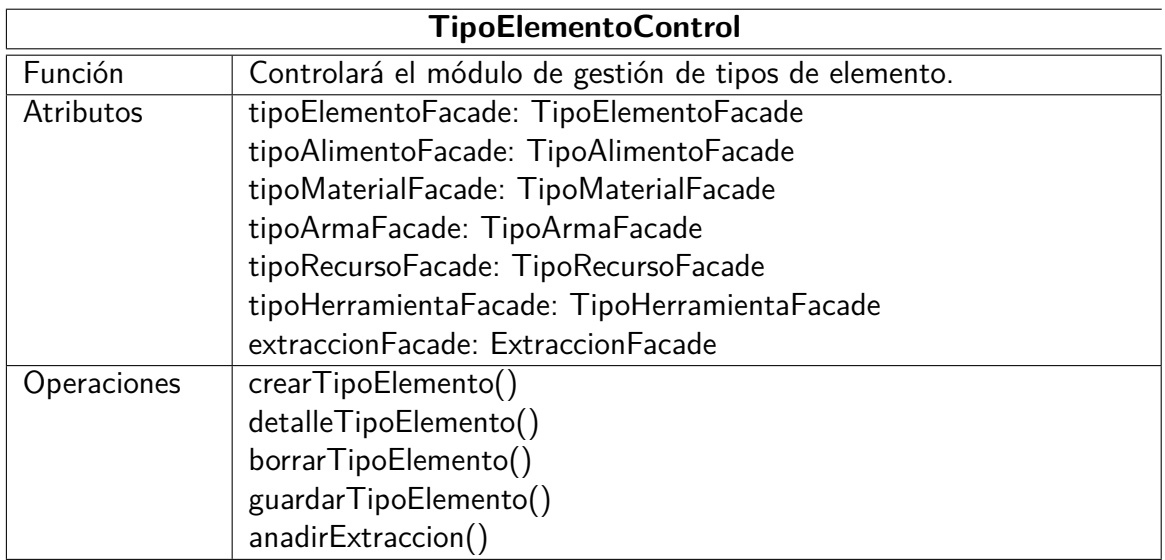

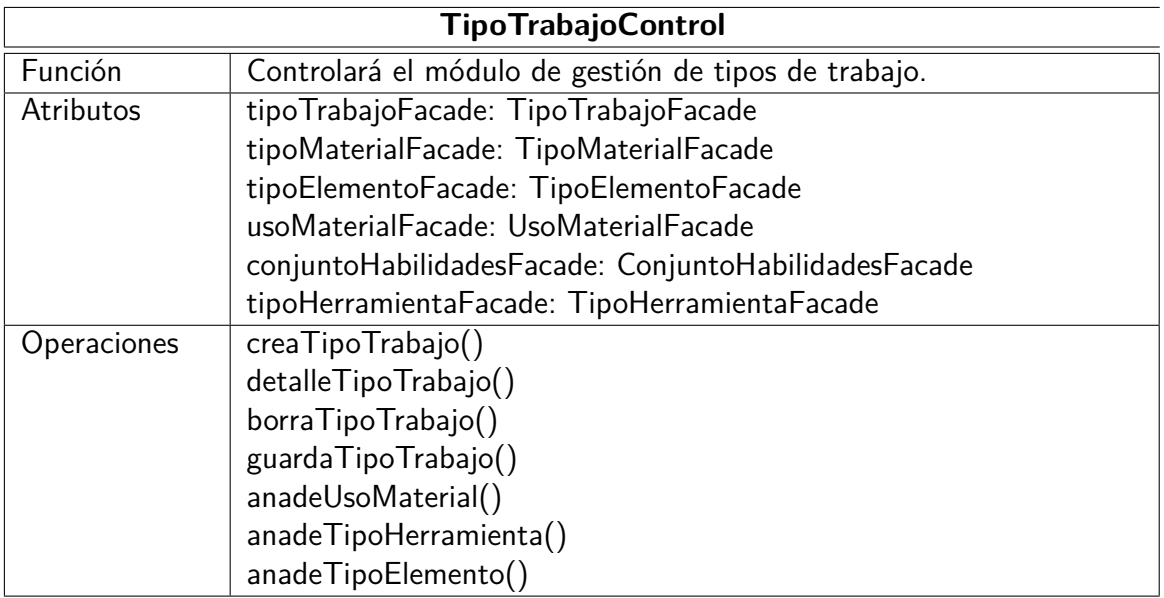

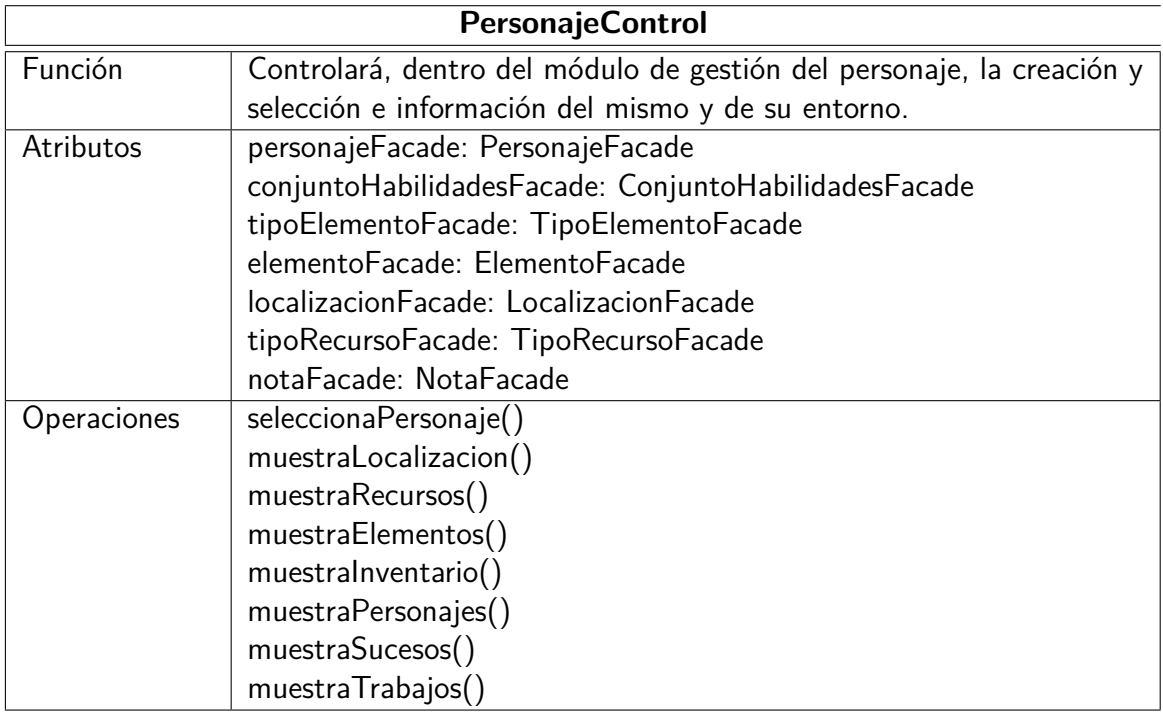

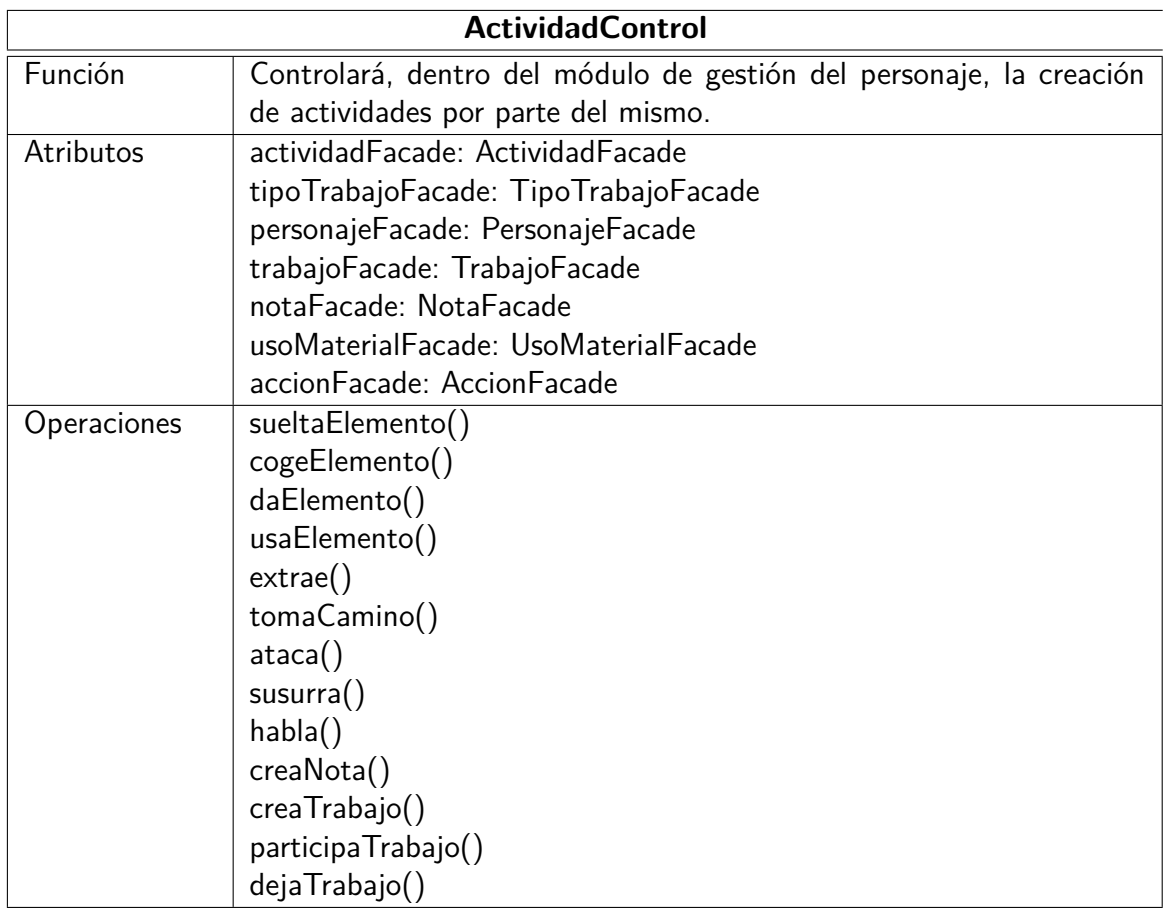

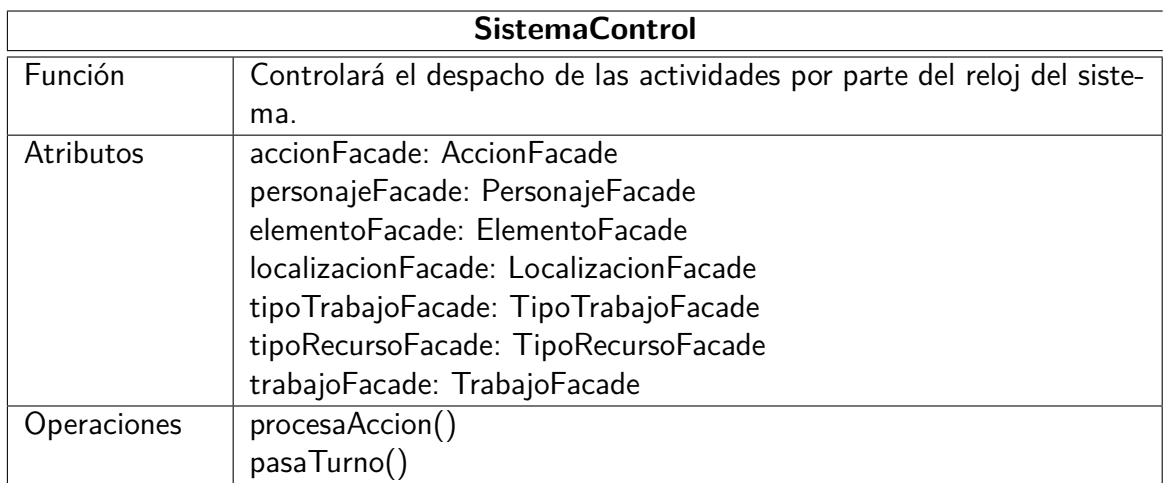

#### <span id="page-40-0"></span>**10.3. Persistencia**

Para realizar la persistencia de los datos vamos a utilizar el estándar Java Persistence API (JPA) en su versión 2. Esta capa debe permitirnos leer, actualizar, crear y borrar cualquier entidad en la base de datos de forma transparente. Debería permitirnos escoger cualquiera de los principales sistemas de gestión de base de datos sin tener que cambiar la capa propiamente dicha; tal vez, algún fichero de configuración. Aunque nuestra elección concreta será PostgreSQL en su versión 9, ya que en un futuro puede ser recomendable ampliar sus capacidades cartográficas —permitiendo una mejor gestión de las localizaciones— mediante el módulo PostGIS.

Para nuestro proyecto utilizaremos las siguientes bibliotecas y componentes:

**Hibernate** es la implementación concreta de JPA 2 que usaremos.

- **Las clases de tipo fachada** (facade) implementarán las operaciones básicas de lectura y escritura en base de datos haciendo uso de la interfaz EntityManager (cuya instancia será proporcionada por el contexto de persistencia) específica de cada entidad. Serán inyectadas como Enterprise JavaBeans (EJB) en las clases controladoras.
- Las clases de tipo entidad (entity) contendrán de forma muy simplificada los atributos y los métodos básicos de acceso a estos. Aunque las incluimos como parte de la capa de persistencia, las entidades son utilizadas en todas las capas como vehículo de los datos a través de ellas.

#### <span id="page-41-0"></span>**Clases fachada**

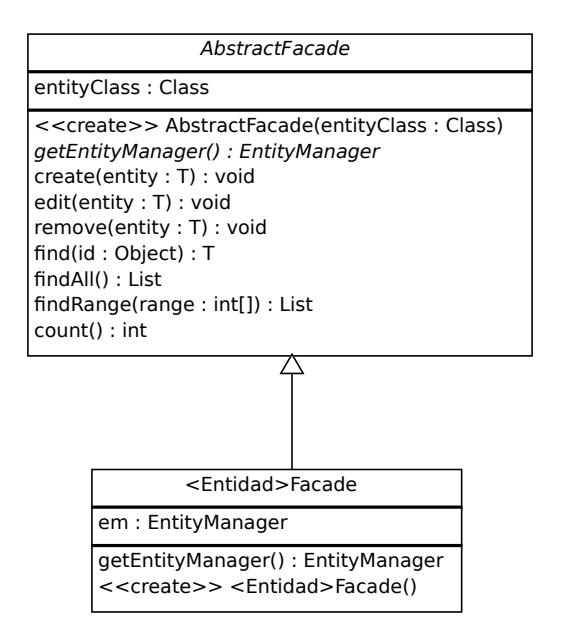

<span id="page-41-1"></span>Figura 22: Diagrama de las clases de tipo fachada.

A la hora de implementar la persistencia, merece especial atención la clase Abstract-Facade. Será una clase abstracta que tendrá que especializarse en cada una de las demás clases fachada. Las operaciones básicas que proporciona esta clase están implementadas de forma paramétrica, por lo que no es necesario reemplazarlas por especializaciones. Solamente deberemos implementar las operaciones más específicas de cada entidad. En la fig. [22](#page-41-1) se muestra el diagrama de clases correspondiente. Nótese que —para simplificar y evitar repeticiones innecesarias— las clases hijas se han representado como una sola clase genérica.

A continuación se describen los métodos principales:

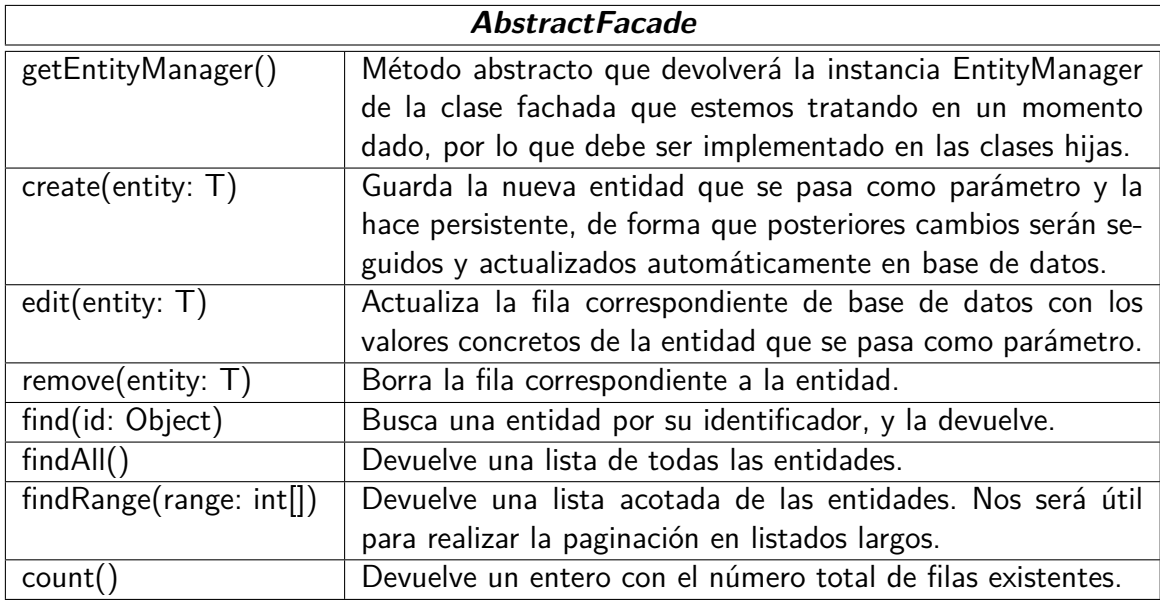

#### <span id="page-42-0"></span>**Clases entidad**

El diseño de las clases de tipo entidad para la persistencia respeta el diagrama de clases y los requisitos generados durante la fase de análisis. Pero trataremos de adaptar las múltiples subclases que fueron detectadas a las tecnologías de desarrollo, intentando mantener un compromismo entre eficiencia y facilidad de uso y reutilización de componentes.

Para realizar este diseño, se ha optado por el uso de annotations de JPA 2. Esto supone que describiremos las relaciones y otros detalles de las tablas dentro del propio código java de la clase. A continuación mostraremos el esquema de estas clases; y en el Anexo I dejaremos el código SQL autogenerado por JPA 2.

Prescindiremos de las operaciones de cada clase, ya que solo tendremos los setters y getters de los atributos mostrados, y las operaciones básicas hashCode(), equals() y toString().

| Usuario                                                                                                | Perfil                                      | Personaje                                                                                                    |
|----------------------------------------------------------------------------------------------------|---------------------------------------------|----------------------------------------------------------------------------------------------------|
| id: Long<br>nombre: String<br>contrasena: String<br>email: String<br>perfiles : Set<br>personajes: Set | id: Long<br>nombre: String<br>usuarios: Set | id: Long<br>nombre: String<br>diaNacimiento: Integer<br>salud : Float<br>cansancio: Float<br>usuario : Usuario<br>localizacion : Localizacion<br>elementos : Set<br>conjuntoHabilidades: Conju<br>trabajoParticipa: Trabajo<br>trabajosCreador: Set |

localizacion : Localizacion ConjuntoHabilidades trabajoParticipa : Trabajo sucesos : String acciones : Set

Figura 23: Clases Usuario, Perfil y Personaje.

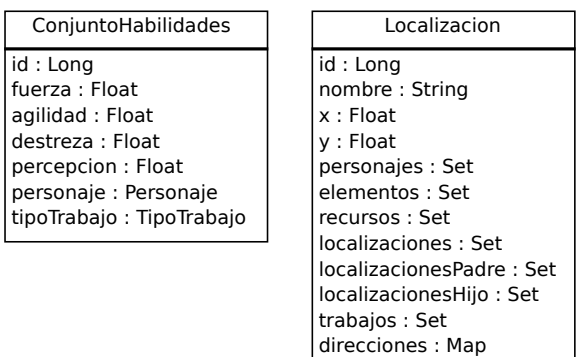

Accion id : Long tipo : Tipo estado : Estado texto : String titulo : String cantidad : Integer actor : Personaje receptor : Personaje elemento : Elemento localizacion : Localizacion tipoTrabajo : TipoTrabajo tipoRecurso : TipoRecurso trabajo : Trabajo

Figura 24: Clases ConjuntoHabilidades, Localizacion y Accion.

**Extraccion** 

id : Long tasa : Float tipoHerramienta : TipoHerramienta tipoRecurso : TipoRecurso

Trabajo id : Long completado : Float tipoTrabajo : TipoTrabajo personajeCreador : Personaje personajesParticipantes : Set localizacion : Localizacion elementos : Set

UsoMaterial

id : Long cantidad : Integer tipoMaterial : TipoMaterial tipoTrabajo : TipoTrabajo

Figura 25: Clases Extraccion, Trabajo y UsoMaterial.

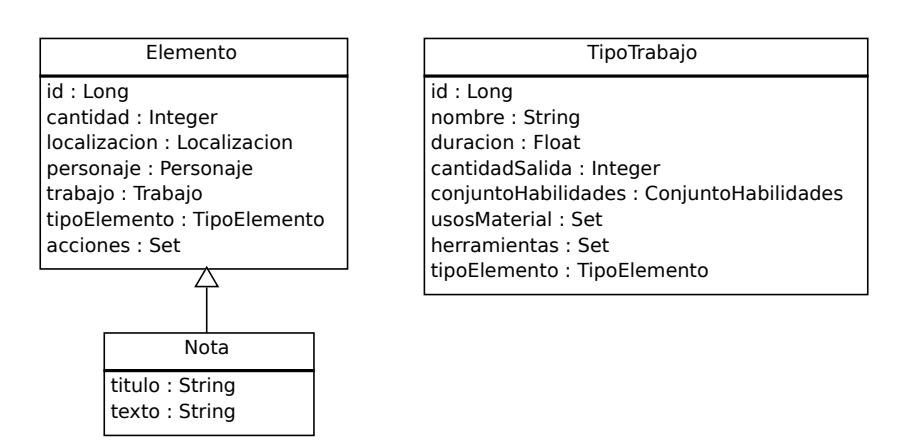

Figura 26: Clases Elemento, Nota y TipoTrabajo.

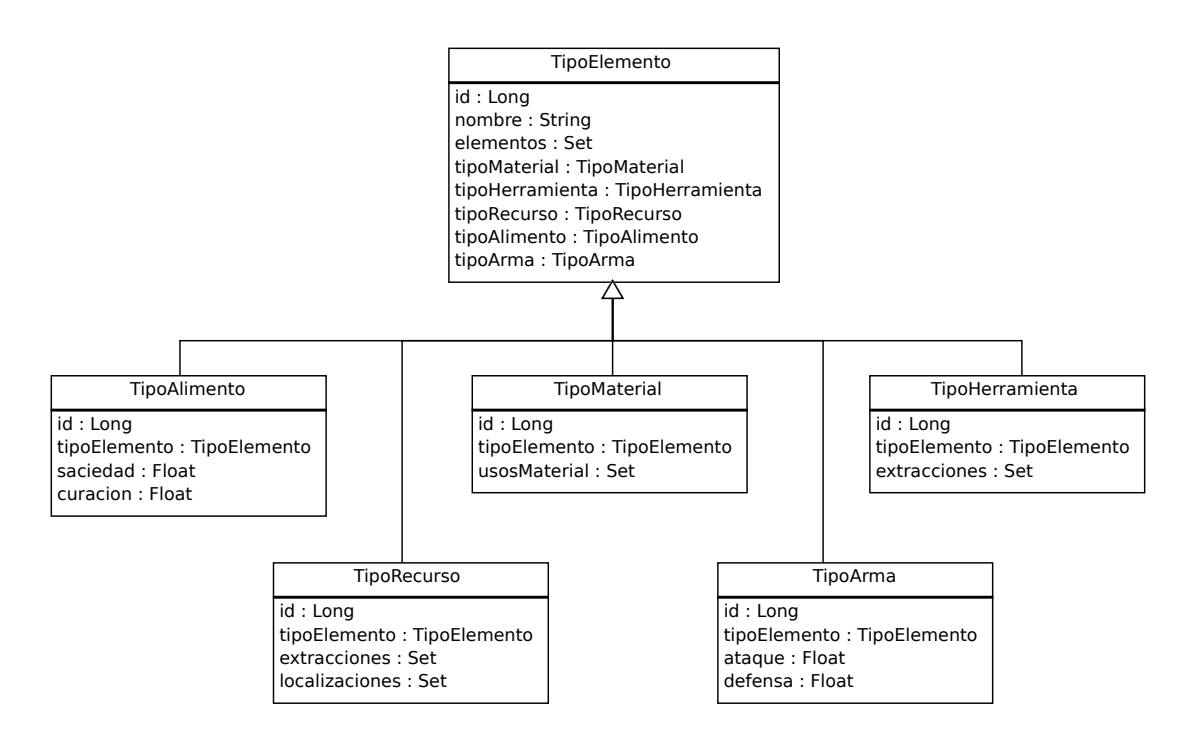

Figura 27: Clase TipoElemento y sus subclases.

## <span id="page-44-0"></span>**11. Diagramas de secuencia**

Ilustraremos la utilización de las capas y los objetos de cada una de ellas mediante los diagramas de secuencia. Para simplificar, y por razones de espacio, solo mostraremos los diagramas de secuencia que realizan los casos de uso más importantes o representativos. Por esto, dejaremos de lado los módulos de gestión de localizaciones, tipos de elemento y tipos de trabajo - ya que se tratan de cruds clásicos-; y nos centraremos en la gestión del personaje y el motor del sistema.

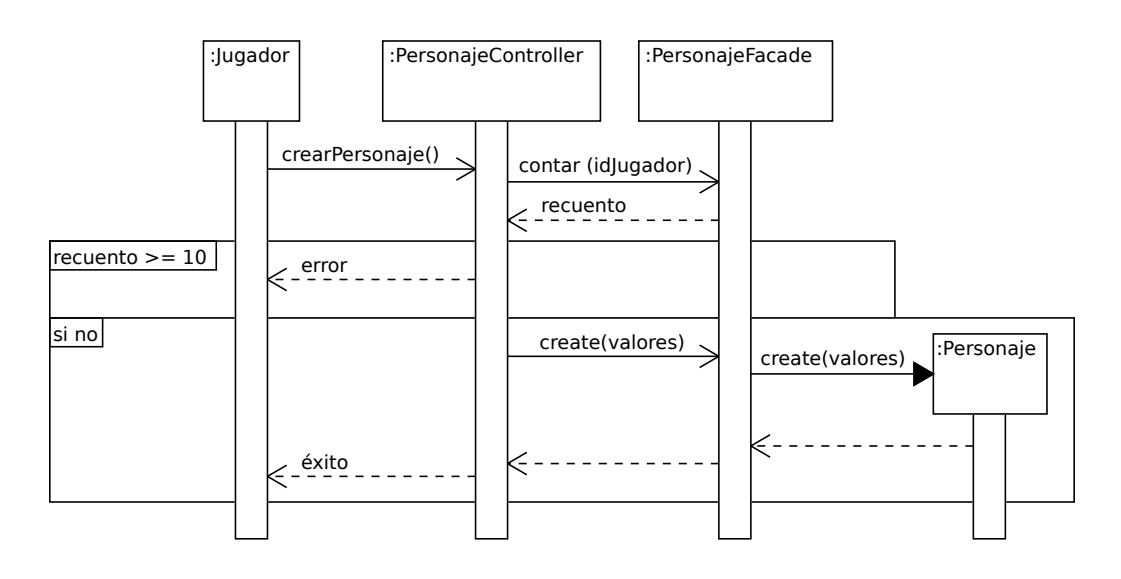

Figura 28: Diagrama de secuencia para "Crear personaje".

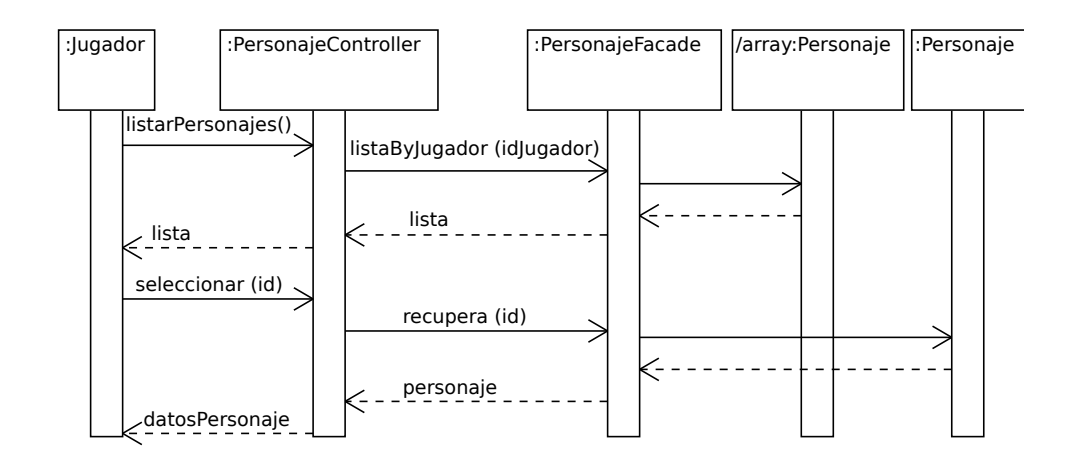

Figura 29: Diagrama de secuencia para "Seleccionar personaje".

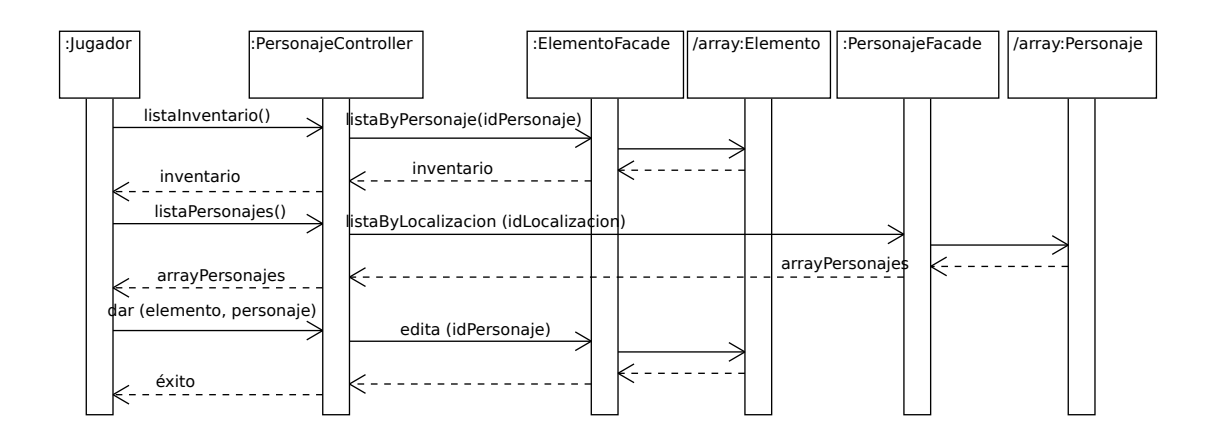

Figura 30: Diagrama de secuencia para "Mover un elemento".

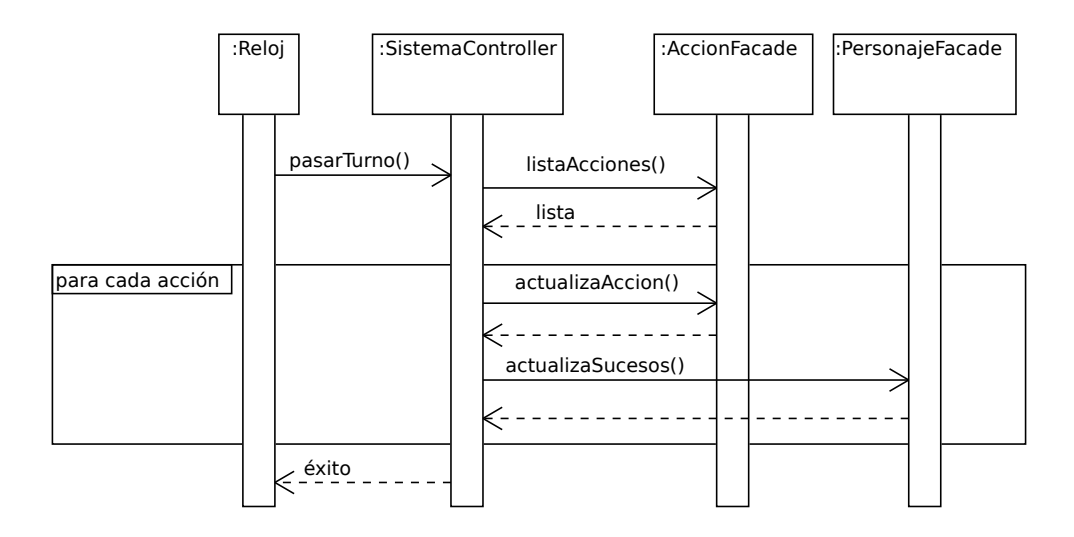

Figura 31: Diagrama de secuencia para "Actualizar acciones lentas".

# <span id="page-47-0"></span>**Parte V Implementación**

Por muy bueno que sea un diseño, en la práctica casi siempre nos encontraremos —a la hora de implementar— con pequeños detalles que previamente no conocíamos; sobre todo cuando no somos expertos en todas las tecnologías que se utilizan. El carácter didáctico de este trabajo ha hecho que durante la fase de implementación adquiramos bastantes conocimientos, experimentando y encontrando dificultades "imprevistas", aunque también sorpresas positivas.

Por todo esto, es importante que en las fases anteriores jugáramos con cierto "margen de error" para la fase de implementación. Aunque en general hemos conseguido nuestros objetivos, hemos encontrado algunos problemas y lecciones aprendidas a tener en cuenta en futuras iteraciones que realicemos a esta primera versión del software.

### <span id="page-47-1"></span>**12. Carencias detectadas**

Aunque las horas invertidas en el aprendizaje y la resolución de problemas han sido muchas, resumimos algunas de las carencias que hemos encontrado en la fase previa a la entrega del producto software. Esto es importante para futuras versiones del software que pretendamos desarrollar. Por ejemplo, tendremos que revisar:

- Las estructuras de datos relativas a los casos de uso "extraer un recurso" y "partir hacia un camino". Se ha utilizado la clase Trabajo para implementar estas acciones, incluyendo un par de nuevos atributos con los que no contamos en la fase de diseño. Posiblemente la herencia hubiera sido un enfoque mejor para nuestros objetivos.
- Actualización de los sucesos: en la vista de juego, debemos procurar que el usuario siempre disponga de datos actualizados tras cada llamada al servidor. Por otra parte, esto supone un compromiso con respecto a la velocidad del juego. Durante las pruebas realizadas, nos encontramos con que los sucesos tras un cambio de turno no son actualizados en el acto.
- Documentación: aunque la estructura está claramente definida en la fase de diseño, y los nombres de los métodos y atributos de clase son lo más descriptivos posible, es necesario mejorar este aspecto con más comentarios dentro del código fuente.
- Lógica de negocio: no se han implementado completamente los métodos que calculan las tasas de extracción o el avance de los trabajos según los conjuntos de habilidades.

## <span id="page-47-2"></span>**13. Mejoras añadidas**

Como decíamos, el carácter didáctico de este ejercicio nos ha permitido explorar mientras implementábamos. Es por ello que no hemos desaprovechado la oportunidad de mejorar ciertos aspectos del producto cuando el esfuerzo empleado iba a ser pequeño; y la mejora, notable:

- En cada localización se indica la dirección a la que llevan los caminos hacia otras localizaciones, refiriendo 16 posibles puntos cardinales distintos. Por ejemplo: Norte, Nornoroeste, Noroeste, Oestenoroeste, Oeste...
- Identificador visual para cada personaje. No ponemos como restricción que los nombres sean únicos, dejando así total libertad a los jugadores. Como contrapartida, se pueden dar posibles confusiones dentro del juego que no serían realistas. Este problema lo solucionaremos mostrando identificadores visuales únicos para cada personaje, generados a través de un hash y recuperando la imagen correspondiente mediante la herramienta web Gravatar.
- Las notas tienen título además de cuerpo de texto. Así son fácilmente identificables en el inventario o el listado de objetos en el suelo.
- Se pueden leer las notas que hay en el suelo. Esto permite a los personajes dejar notas "públicas" que todos los presentes puedan leer en cualquier momento.

# <span id="page-49-0"></span>**Parte VI Conclusiones**

El uso de tecnologías tan potentes y recientes como JSF 2, JPA 2 y EJB 3.1 hacen que, por un lado, la curva de aprendizaje durante el desarrollo haya sido dura de superar. Por otra parte, nos ha permitido elaborar una aplicación de una cierta complejidad mediante poco código fuente, lo que hace que sea fácilmente mantenible y escalable.

La depuración de errores tampoco ha sido demasiado complicada, debiéndose muchas veces al desconocimiento de algún aspecto de estas tecnologías y que, por tanto, se han podido resolver consultando la documentación oficial o foros de resolución de dudas.

En cuanto a lo aprendido, el resultado ha sido muy satisfactorio desde un punto de vista personal. JavaEE 6 demuestra ser una tecnología muy asentada, que va mejorando aún más su grado de madurez y que nos da alas a los desarrolladores para poder plasmar casi cualquier idea o proyecto que se nos pase por la cabeza.

# <span id="page-50-0"></span>**Parte VII Anexo I – Generación de las tablas SQL**

A continuación se muestran las sentencias SQL básicas para generar las tablas necesarias en la base de datos. Hay que recordar que, gracias a la forma en la que hemos usado JPA 2, estas tablas se generan automáticamente al arrancar el servidor de aplicaciones y desplegar nuestro software.

```
CREATE TABLE accion (
    id bigint NOT NULL,
    cantidad integer,
    creado timestamp without time zone,
    estado integer NOT NULL,
    texto character varying (32768),
    tipo integer NOT NULL,
    titulo character varying (128),
    actor_id bigint NOT NULL,
    elemento_id bigint,
    localizacion_id bigint,
    receptor_id bigint,
    tiporecurso_tipoelemento_id bigint,
    tipotrabajo_id bigint,
    trabajo_id bigint,
   CONSTRAINT accion_cantidad_check CHECK (((cantidad >= 1) AND (
       cantidad \leq 9223372036854775807:: bigint)))
) ;
CREATE TABLE conjuntohabilidades (
    id bigint NOT NULL,
    agilidad real NOT NULL,
    destreza real NOT NULL,
    fuerza real NOT NULL,
    percepcion real NOT NULL
) ;
CREATE TABLE elemento (
    id bigint NOT NULL,
    cantidad integer NOT NULL,
    localizacion_id bigint,
    personaje_id bigint,
    tipoelemento_id bigint NOT NULL,
    trabajo_id bigint
) ;
CREATE TABLE extraccion (
    id bigint NOT NULL,
    tasa real NOT NULL,
    tip o herramienta_id bigint,
    tiporecurso id bigint NOT NULL
) ;
```

```
CREATE TABLE localizacion (
    id bigint NOT NULL.
    nombre character varving (255) NOT NULL.
    x real NOT NULL,
    y real NOT NULL
) ;
CREATE TABLE localizacion_localizacion (
    localizacionespadre_id bigint NOT NULL,
    localizacioneshijo_id bigint NOT NULL
) ;
CREATE TABLE localizacion_tiporecurso (
    localizaciones id bigint NOT NULL,
    recursos_tipoelemento_id bigint NOT NULL
) ;
CREATE TABLE nota (
    texto character varying (32768) NOT NULL,
    titulo character varying (128) NOT NULL,
    id bigint NOT NULL
) ;
CREATE TABLE perfil (
    id bigint NOT NULL,
    nombre character varying (32) NOT NULL
) ;
CREATE TABLE personaje (
    id bigint NOT NULL,
    cansancio real NOT NULL,
    dianacimiento integer NOT NULL,
    nombre character varying (255) NOT NULL,
    salud real NOT NULL,
    sucesos character varying (131072),
    conjuntohabilidades_id bigint NOT NULL,
    localizacion_id bigint NOT NULL,
    trabajoparticipa_id bigint,
    usuario_id bigint NOT NULL
);
CREATE TABLE sistema (
    id bigint NOT NULL,
    creado timestamp without time zone NOT NULL,
    estado integer NOT NULL,
    turno bigint NOT NULL,
    turnospordia smallint NOT NULL
) ;
CREATE TABLE tipoalimento (
    curacion real NOT NULL,
    saciedad real NOT NULL,
    tipoelemento_id bigint NOT NULL
) ;
CREATE TABLE tipoarma (
```

```
ataque real NOT NULL,
    defensa real NOT NULL.
    tipoelemento id bigint NOT NULL
) ;
CREATE TABLE tipoelemento (
    id bigint NOT NULL,
    nombre character varying (255) NOT NULL
) ;
CREATE TABLE tipoherramienta (
    tipoelemento_id bigint NOT NULL
) ;
CREATE TABLE tipomaterial (
    tipoelemento_id bigint NOT NULL
) ;
CREATE TABLE tiporecurso (
    tipoelemento_id bigint NOT NULL
) ;
CREATE TABLE tipotrabajo (
    id bigint NOT NULL,
    cantidad salida integer NOT NULL,
    duracion real NOT NULL,
    nombre character varying (255) NOT NULL,
    conjuntohabilidades_id bigint NOT NULL,
    tipoelemento_id bigint NOT NULL
) ;
CREATE TABLE tipotrabajo_tipoherramienta (
    tipotrabajo id bigint NOT NULL,
    herramientas_tipoelemento_id bigint NOT NULL
) ;
CREATE TABLE trabajo (
    id bigint NOT NULL.
    completado real NOT NULL,
    localizacion_id bigint NOT NULL,
    localizaciondestino_id bigint,
    personajecreador_id bigint NOT NULL,
    tiporecurso_tipoelemento_id bigint,
    tipotrabajo_id bigint NOT NULL
) ;
CREATE TABLE usomaterial (
    id bigint NOT NULL,
    cantidad integer NOT NULL,
    tipomaterial_id bigint NOT NULL,
    tipotrabajo_id bigint NOT NULL
) ;
CREATE TABLE usuario (
    id bigint NOT NULL,
    contrasena character varying (255) NOT NULL,
```

```
48
```
email character varying (255) NOT NULL, nombre character varying (255) NOT NULL  $\cdot$ **CREATE TABLE** usuario\_perfil ( usuarios\_id bigint **NOT NULL**, perfiles\_id bigint **NOT NULL** ) ; **ALTER TABLE ONLY** accion ADD CONSTRAINT accion\_pkey PRIMARY KEY (id); ALTER TABLE ONLY conjuntohabilidades **ADD CONSTRAINT** conjuntohabilidades pkey **PRIMARY KEY** (id); **ALTER TABLE ONLY elemento** ADD CONSTRAINT elemento\_pkey PRIMARY KEY (id); **ALTER TABLE ONLY** extraccion ADD CONSTRAINT extraccion\_pkey PRIMARY KEY (id); **ALTER TABLE ONLY** extraccion ADD CONSTRAINT extraccion\_tipoherramienta\_id\_tiporecurso\_id\_key **UNIQUE** (tipoherramienta\_id, tiporecurso\_id); ALTER TABLE ONLY localizacion\_localizacion ADD CONSTRAINT localizacion\_localizacion\_pkey PRIMARY KEY (  $localizationes pad re_id, localizationes high(i)$ ; **ALTER TABLE ONLY** localizacion ADD CONSTRAINT localizacion\_nombre\_key UNIQUE (nombre); **ALTER TABLE ONLY** localizacion **ADD CONSTRAINT** localizacion pkey PRIMARY KEY (id); **ALTER TABLE ONLY** localizacion\_tiporecurso ADD CONSTRAINT localizacion\_tiporecurso\_pkey PRIMARY KEY ( localizaciones\_id, recursos\_tipoelemento\_id); **ALTER TABLE ONLY notal** ADD CONSTRAINT nota\_pkey PRIMARY KEY (id); **ALTER TABLE ONLY perfil** ADD CONSTRAINT perfil\_nombre\_key UNIQUE (nombre); **ALTER TABLE ONLY** perfil ADD CONSTRAINT perfil pkey PRIMARY KEY (id); **ALTER TABLE ONLY** personaje ADD CONSTRAINT personaje\_conjuntohabilidades\_id\_key UNIQUE ( conjuntohabilidades\_id); **ALTER TABLE ONLY** personaje ADD CONSTRAINT personaje\_pkey PRIMARY KEY (id); **ALTER TABLE ONLY** sistema

ADD CONSTRAINT sistema\_pkey PRIMARY KEY (id); **ALTER TABLE ONLY** sistema ADD CONSTRAINT sistema\_turno\_key UNIQUE (turno); **ALTER TABLE ONLY** tipoalimento ADD CONSTRAINT tipoalimento\_pkey PRIMARY KEY (tipoelemento\_id); **ALTER TABLE ONLY tipoarma** ADD CONSTRAINT tipoarma\_pkey PRIMARY KEY (tipoelemento\_id); **ALTER TABLE ONLY** tipoelemento ADD CONSTRAINT tipoelemento\_nombre\_key UNIQUE (nombre); **ALTER TABLE ONLY** tipoelemento ADD CONSTRAINT tipoelemento\_pkey PRIMARY KEY (id); **ALTER TABLE ONLY tipoherramiental** ADD CONSTRAINT tipoherramienta pkey PRIMARY KEY (tipoelemento id ) ; **ALTER TABLE ONLY** tipomaterial ADD CONSTRAINT tipomaterial\_pkey PRIMARY KEY (tipoelemento\_id); **ALTER TABLE ONLY** tiporecurso ADD CONSTRAINT tiporecurso\_pkey PRIMARY KEY (tipoelemento\_id); **ALTER TABLE ONLY** tipotrabajo ADD CONSTRAINT tipotrabajo\_conjuntohabilidades\_id\_key UNIQUE (  $conjuntohabilidades_id);$ **ALTER TABLE ONLY** tipotrabajo **ADD CONSTRAINT** tipotrabajo nombre key UNIQUE (nombre); **ALTER TABLE ONLY** tipotrabajo ADD CONSTRAINT tipotrabajo\_pkey PRIMARY KEY (id); ALTER TABLE ONLY tipotrabajo\_tipoherramienta ADD CONSTRAINT tipotrabajo\_tipoherramienta\_pkey PRIMARY KEY ( tipotrabajo\_id, herramientas\_tipoelemento\_id); **ALTER TABLE ONLY** trabajo ADD CONSTRAINT trabajo\_pkey PRIMARY KEY (id); **ALTER TABLE ONLY** usomaterial ADD CONSTRAINT usomaterial\_pkey PRIMARY KEY (id); **ALTER TABLE ONLY** usomaterial ADD CONSTRAINT usomaterial\_tipomaterial\_id\_tipotrabajo\_id\_key **UNIQUE** (tipomaterial\_id, tipotrabajo\_id); **ALTER TABLE ONLY** usuario ADD CONSTRAINT usuario\_email\_key UNIQUE (email); **ALTER TABLE ONLY** usuario ADD CONSTRAINT usuario nombre key UNIQUE (nombre);

**ALTER TABLE ONLY** usuario perfil **ADD CONSTRAINT** usuario perfil pkey **PRIMARY KEY** (usuarios id.  $perfiles_id);$ **ALTER TABLE ONLY** usuario **ADD CONSTRAINT** usuario\_pkey PRIMARY KEY (id); ALTER TABLE ONLY localizacion\_localizacion **ADD CONSTRAINT** fk 1 3 3 0 e 6 1 f d b 9 b d 4 0 5 **FOREIGN KEY** ( localizacionespadre\_id) REFERENCES localizacion(id); **ALTER TABLE ONLY** localizacion\_localizacion ADD CONSTRAINT  $fk1330e61ff096c015$  FOREIGN KEY ( localizacioneshijo\_id) REFERENCES localizacion(id); **ALTER TABLE ONLY** tipotrabajo ADD CONSTRAINT fk1955e7f334d071eb FOREIGN KEY ( conjunto habilidades id) REFERENCES conjunto habilidades (id); **ALTER TABLE ONLY** tipotrabajo ADD CONSTRAINT fk1955e7f3c529bc9 FOREIGN KEY (tipoelemento id) REFERENCES tipoelemento(id); **ALTER TABLE ONLY** trabajo ADD CONSTRAINT fk2398d5c72240a0c9 **FOREIGN KEY** (localizacion id) REFERENCES localizacion (id); **ALTER TABLE ONLY trabajo ADD CONSTRAINT** fk 2 3 9 8 d 5 c 7 8 b e f 0 6 3 d **FOREIGN KEY** ( personajecreador\_id) REFERENCES personaje(id); **ALTER TABLE ONLY** trabajo **ADD CONSTRAINT** fk 2 3 9 8 d 5 c 7 9 1 1 0 0 7 c f **FOREIGN KEY** ( tiporecurso\_tipoelemento\_id) REFERENCES tiporecurso( tipoelemento\_id); **ALTER TABLE ONLY** trabaio ADD CONSTRAINT fk2398d5c7b701078b FOREIGN KEY (tipotrabajo id)  $REFERENCES tipotrabajo(id);$ **ALTER TABLE ONLY** trabajo **ADD CONSTRAINT** fk 2 3 9 8 d 5 c 7 f 8 a 2 a 6 1 5 **FOREIGN KEY** ( localizaciondestino\_id) REFERENCES localizacion(id); **ALTER TABLE ONLY tipoherramienta** ADD CONSTRAINT fk248f5582c529bc9 FOREIGN KEY (tipoelemento\_id)  $REFERENCES type (id);$ **ALTER TABLE ONLY notal** ADD CONSTRAINT fk25240e3999d8dd FOREIGN KEY (id) REFERENCES elemento (id); **ALTER TABLE ONLY** tipoalimento ADD CONSTRAINT fk2c8f0767c529bc9 FOREIGN KEY (tipoelemento id) REFERENCES tipoelemento(id);

**ALTER TABLE ONLY elemento ADD CONSTRAINT** fk35b25132240a0c9 **FOREIGN KEY** (localizacion id) REFERENCES localizacion (id) : **ALTER TABLE ONLY elemento ADD CONSTRAINT** fk35b25132c63236b **FOREIGN KEY** (personaje\_id) REFERENCES personaje(id); **ALTER TABLE ONLY elemento** ADD CONSTRAINT fk35b25134e6833ab FOREIGN KEY (trabajo\_id) REFERENCES trabajo(id); **ALTER TABLE ONLY** elemento ADD CONSTRAINT fk35b2513c529bc9 FOREIGN KEY (tipoelemento\_id) REFERENCES tipoelemento(id); **ALTER TABLE ONLY** accion ADD CONSTRAINT fk748cb0072240a0c9 FOREIGN KEY (localizacion id) REFERENCES localizacion (id); **ALTER TABLE ONLY** accion ADD CONSTRAINT fk748cb0072dff56f6 FOREIGN KEY (receptor id) REFERENCES personaje(id); **ALTER TABLE ONLY** accion ADD CONSTRAINT fk748cb0074e6833ab FOREIGN KEY (trabajo id)  $REFERENCES$  trabajo(id); **ALTER TABLE ONLY** accion ADD CONSTRAINT fk748cb00761d0f3a9 FOREIGN KEY (elemento\_id) REFERENCES elemento(id); **ALTER TABLE ONLY** accion **ADD CONSTRAINT** fk 7 4 8 c b 0 0 7 9 1 1 0 0 7 c f **FOREIGN KEY** ( tiporecurso\_tipoelemento\_id) REFERENCES tiporecurso(  $tipoelemento$   $id$ ): **ALTER TABLE ONLY** accion ADD CONSTRAINT fk748cb007b701078b FOREIGN KEY (tipotrabajo id)  $REFERENCES tipotrabajo(id);$ **ALTER TABLE ONLY** accion ADD CONSTRAINT fk748cb007d981789d FOREIGN KEY (actor id) REFERENCES personaje(id); ALTER TABLE ONLY tipotrabajo\_tipoherramienta ADD CONSTRAINT fk81964d36b701078b FOREIGN KEY (tipotrabajo\_id) REFERENCES tipotrabajo(id); ALTER TABLE ONLY tipotrabajo\_tipoherramienta **ADD CONSTRAINT** fk 8 1 9 6 4 d 3 6c 6 1 9 0 1a 4 **FOREIGN KEY** ( herramientas\_tipoelemento\_id) REFERENCES tipoherramienta ( tipoelemento\_id); **ALTER TABLE ONLY** usomaterial

52

ADD CONSTRAINT fk8c4715b85db7bf49 FOREIGN KEY (tipomaterial\_id)  $REFERENCES$  tipomaterial (tipoelemento id) : **ALTER TABLE ONLY** usomaterial ADD CONSTRAINT fk8c4715b8b701078b FOREIGN KEY (tipotrabajo\_id)  $REFERENCES tipotrabajo(id);$ **ALTER TABLE ONLY tipoarma** ADD CONSTRAINT fk8dab42f9c529bc9 FOREIGN KEY (tipoelemento\_id) REFERENCES tipoelemento(id); **ALTER TABLE ONLY** tiporecurso ADD CONSTRAINT fk997f8455c529bc9 FOREIGN KEY (tipoelemento id) REFERENCES tipoelemento(id); **ALTER TABLE ONLY** extraccion ADD CONSTRAINT fka39601b8647e28ab FOREIGN KEY ( tipoherramienta id) REFERENCES tipoherramienta (tipoelemento id) ; **ALTER TABLE ONLY** extraccion ADD CONSTRAINT fka39601b8a178144b FOREIGN KEY (tiporecurso id) REFERENCES tiporecurso (tipoelemento id); **ALTER TABLE ONLY** personaje **ADD CONSTRAINT** fkaa4cc1c714505a4b **FOREIGN KEY** (usuario id) REFERENCES usuario (id); **ALTER TABLE ONLY** personaje ADD CONSTRAINT fkaa4cc1c72240a0c9 FOREIGN KEY (localizacion\_id) REFERENCES localizacion (id); **ALTER TABLE ONLY** personaje **ADD CONSTRAINT** fkaa4cc1c734d071eb **FOREIGN KEY** ( conjuntohabilidades\_id) REFERENCES conjuntohabilidades(id); **ALTER TABLE ONLY** personaje **ADD CONSTRAINT** fkaa4cc1c779ca768c FOREIGN KEY ( trabajoparticipa id) REFERENCES trabajo(id); **ALTER TABLE ONLY** tipomaterial ADD CONSTRAINT fkd792fc9bc529bc9 FOREIGN KEY (tipoelemento\_id) REFERENCES tipoelemento(id); **ALTER TABLE ONLY** usuario perfil **ADD CONSTRAINT** fke578dc3d7bc6b05b **FOREIGN KEY** (perfiles id) REFERENCES perfil(id); **ALTER TABLE ONLY** usuario perfil ADD CONSTRAINT fke578dc3db7793714 FOREIGN KEY (usuarios\_id) REFERENCES usuario (id); **ALTER TABLE ONLY** localizacion tiporecurso ADD CONSTRAINT fkef9f4004d6a2884 FOREIGN KEY ( recursos\_tipoelemento\_id) REFERENCES tiporecurso( tipoelemento id);

**ALTER TABLE ONLY** localizacion\_tiporecurso **ADD CONSTRAINT** fkef9f40075c27db FOREIGN KEY (localizaciones\_id) REFERENCES localizacion(id);

# <span id="page-59-0"></span>**Parte VIII Anexo II – Primeras pruebas con el entorno**

Intentaremos que el producto se pueda instalar fácilmente en cualquier entorno. Lo ideal sería empaquetar un fichero war que pudiera desplegarse en cualquier contenedor de servlets o servidor de aplicaciones. No obstante, nos encontramos con algunas complicaciones. Nos vemos obligados a configurar de alguna manera el equipo donde se desee desplegar nuestro software.

Las primeras pruebas de lo que será nuestro entorno de desarrollo van encaminadas a minimizar esa configuración y a facilitar el desarrollo lo máximo posible. De esta forma, por un lado intentaremos asegurarnos —desde el principio— de poder realizar una entrega final satisfactoria; y por el otro, dejar todo listo para que la fase de implementación sea sencilla, con el menor número de obstáculos posible, y que nos permita centrarnos en la lógica de negocio.

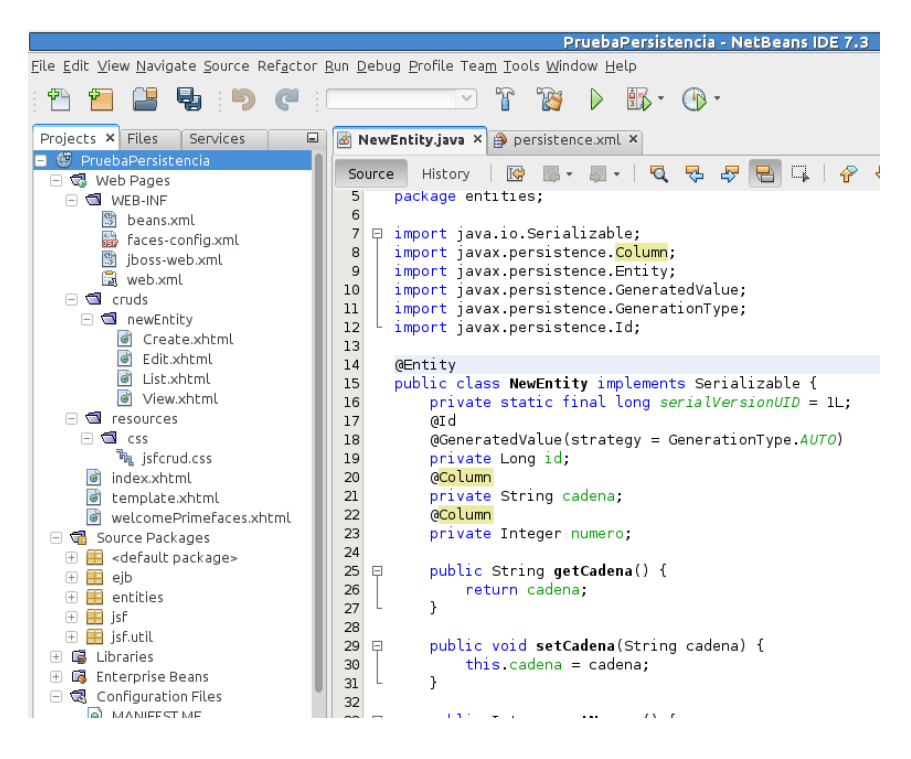

<span id="page-59-1"></span>Figura 32: Para crear esta entidad, solamente hemos incluído a mano el "String cadena" y el "Integer numero", con sus anotaciones "@Column".

#### **Herramienta de implementación**

La herramienta de implementación elegida ha sido NetBeans. Si bien es posible que tenga menos capacidades que Eclipse, y que posiblemente sea menos utilizada a nivel profesional que esta última, para las tecnologías que utilizaremos incluye buenas

|                                                                                  | PruebaPersistencia - NetBeans IDE 7.3                                                                                                    |  |  |
|----------------------------------------------------------------------------------|----------------------------------------------------------------------------------------------------|--|--|
| File Edit View Navigate Source Refactor Run Debug Profile Team Tools Window Help |                                                                                                    |  |  |
| 2 閏 : 5) (2 :                                                                    | $\mathbb{R}^3$<br>$\rightarrow$                                                                                                    |  |  |
| Projects $\times$ Files<br>Services<br>$\Box$                                    | NewEntity.java × A persistence.xml ×                                                                                                    |  |  |
| 等 PruebaPersistencia<br>□ St Web Pages                                           | $\begin{array}{c} \mathbb{R}^{\bullet} \cdot \mathbb{R}^{\bullet} \cdot \mid \mathcal{Q} \cdot \mathcal{Q} \cdot \mathcal{Q} \mid \mathcal{C} \mid \mathcal{C} \end{array}$<br>$\mathcal{P}$<br>K<br>History<br>Design<br>Source                                                         |  |  |
| $\Box$ $\Box$ WEB-INF                                                            | <b><?xml</b> version="1.0" encoding="UTF-8"<mark>?&gt;</mark></b>                                                                                                    |  |  |
| <sup>5</sup> beans.xml                                                           | <persistence :<br="" pruebapersistenciapu"="" transaction-type="JTA" version="2.0" xmlns="http://java.sun.com/xml/ns/persisten&lt;br&gt;Ę&lt;/td&gt;&lt;/tr&gt;&lt;tr&gt;&lt;td&gt;靐&lt;br&gt;faces-config.xml&lt;/td&gt;&lt;td colspan=2&gt;&lt;persistence-unit name=">白</persistence> |  |  |
| 号<br>iboss-web.xml                                                               | <provider>org.hibernate.ejb.HibernatePersistence</provider><br><ita-data-source>jdbc/triican</ita-data-source><br>5                                                                                                    |  |  |
| a web.xml                                                                        |                                                                                                    |  |  |
| $\Box$ $\Box$ cruds                                                              | <exclude-unlisted-classes>false</exclude-unlisted-classes><br>6                                                                                                    |  |  |
| $\Box$ newEntity                                                                 | <properties></properties>                                                                                                    |  |  |
| Create.xhtml                                                                     | <property name="hibernate.hbm2ddl.auto" value="update"></property><br>8                                                                                                    |  |  |
| G<br>Edit.xhtml                                                                  | <br>9                                                                                                    |  |  |
| ं<br>List.xhtml                                                                  | <br>10                                                                                                    |  |  |
| ं<br>View.xhtml                                                                  | <br>11                                                                                                    |  |  |
| resources<br>G                                                                   | 12                                                                                                    |  |  |
|                                                                                  |                                                                                                    |  |  |

<span id="page-60-1"></span>Figura 33: Fichero de configuración de la persistencia generado mediante un "mago" de Netbeans.

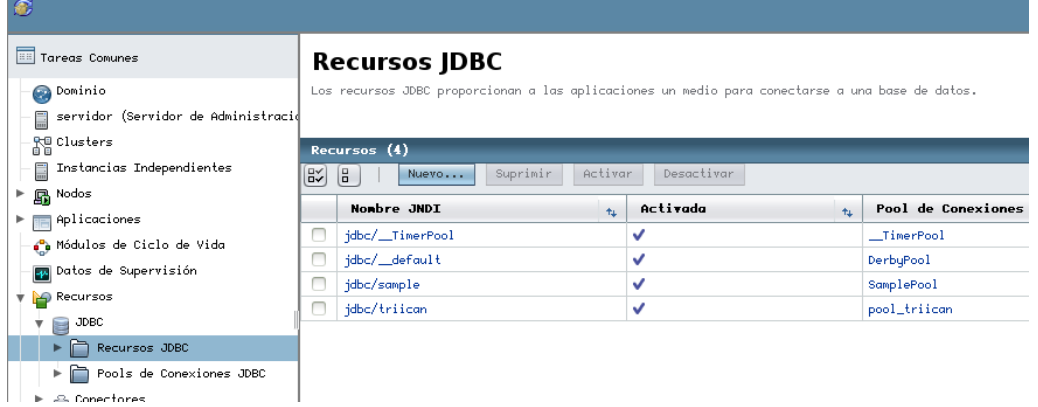

<span id="page-60-2"></span>Figura 34: En el panel de administración del servidor de aplicaciones, configuramos la fuente de datos.

herramientas preconfiguradas y listas para funcionar de forma bastante intuitiva. Por ejemplo, "magos" de creación de los ficheros de configuración principales (véase fig. [33\)](#page-60-1) o un creador de cruds básico a partir de las entidades, que genera desde los beans necesarios hasta las páginas (aunque muy básicas) en formato xhtml.

Sin entrar en discusiones, entre ambos entornos de desarrollo integrado, no obstante, parece que cualquiera de las opciones sería igualmente válida.

### <span id="page-60-0"></span>**14. Contenedor**

Al utilizar tecnologías propias de Java EE, como EJB 3 o JPA 2, nos encontramos con que cualquier contenedor de servlets no nos proporciona las capacidades requeridas. Es por esto que elegiremos algún servidor de aplicaciones que implemente el estándar Java EE 6, y que incluya el máximo de librerías necesarias. Puesto que el IDE elegido integra un servidor GlassFish 3, nos valdremos de este. Aunque también utilizaremos para algunas pruebas un servidor JBoss 7 en modo standalone. Con ello pretendemos asegurarnos de que el entorno de desarrollo no nos crea algún tipo de dependencia que quede fuera del fichero war final, o algún tipo de configuración que posteriormente no

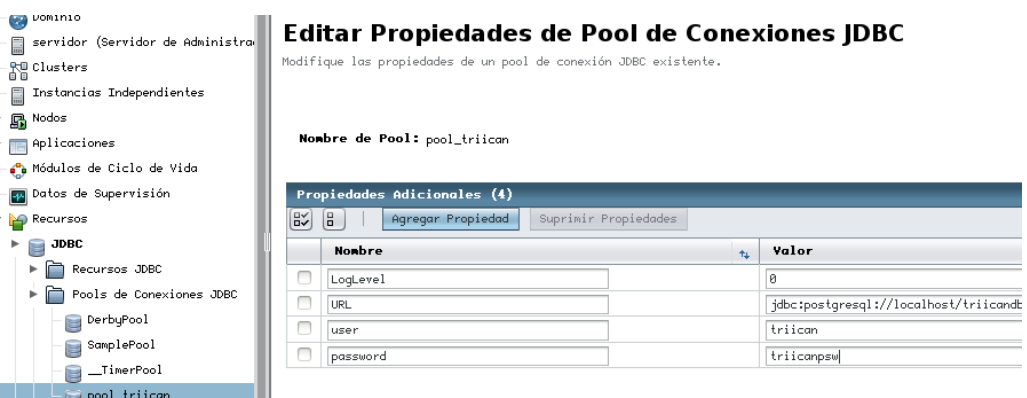

<span id="page-61-1"></span>Figura 35: Especificamos los parámetros de la fuente de datos para nuestro entorno local.

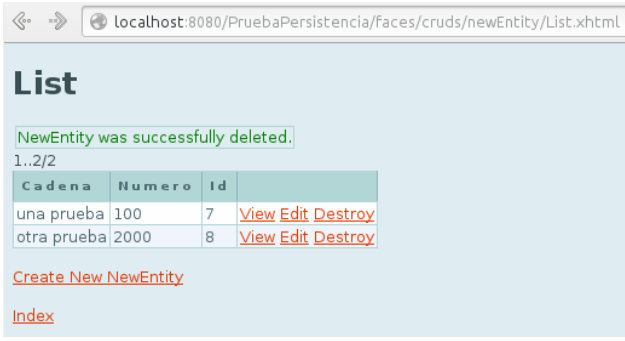

<span id="page-61-2"></span>Figura 36: Listado, desde la vista en el navegador, de las entidades guardadas.

sepamos resolver manualmente.

### <span id="page-61-0"></span>**15. Persistencia**

Para la persistencia utilizaremos Hibernate. Los motivos son claros: es uno de los mapeadores objeto-relacional que implementa el estándar JPA 2 más conocidos y probados. Además de que sus librerías ya se incluyen tanto en el entorno elegido (NetBeans con GlassFish) como en el otro servidor de aplicaciones que probaremos: JBoss 7.

Con esto también intentaremos que el sistema de gestión de base de datos sea independiente de nuestro producto. Usaremos Postgresql 9 (véase fig. [38 en la página 59\)](#page-63-0), pero debería ser igualmente posible arrancar el software en un sistema MySQL o cualquier otro soportado por Hibernate.

De igual manera, vamos a intentar que en el código fuente solo se especifique el nombre JNDI de la fuente de datos; y que los parámetros como URL de la conexión, nombre de usuario y contraseña sean configurados dentro del servidor de aplicaciones (véase fig. [35\)](#page-61-1).

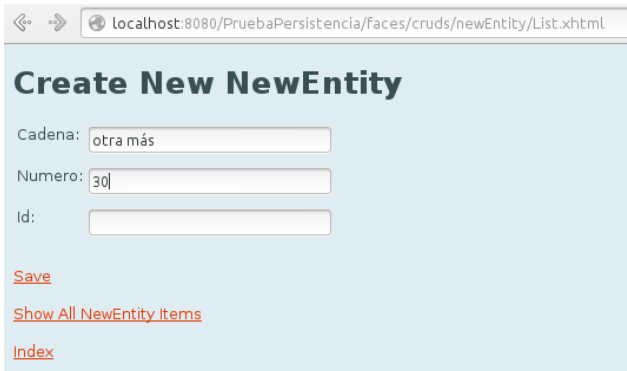

<span id="page-62-2"></span>Figura 37: Creación de una nueva instancia desde la vista.

### <span id="page-62-0"></span>**16. Anotaciones**

Para automatizar al máximo la configuración, haremos uso de las anotaciones (annotations) tanto de JSF como de JPA (véase fig. [32 en la página 55\)](#page-59-1). Esto nos permite añadir los metadatos relativos a nuestro código dentro del mismo. Así evitaremos generar o editar ficheros en formato xml, haciendo que el esfuerzo de desarrollo sea algo menor y más cómodo al tener toda la información de clases o interfaces fácilmente localizable.

### <span id="page-62-1"></span>**17. Resultados**

Hemos creado una entidad muy sencilla, con tan solo dos atributos (además del identificador). Añadiendo un poco de configuración para la fuente de datos en el servidor de aplicaciones (véanse fig. [34 en la página 56](#page-60-2) y fig. [35\)](#page-61-1), y referenciándola en los "magos" de NetBeans, conseguimos generar un pequeño software de prueba que cubre una funcionalidad crud desde la vista del usuario (fig. [36 en la página anterior](#page-61-2) y fig. [37\)](#page-62-2) hasta la lectura y escritura en base de datos (fig. [38 en la página siguiente\)](#page-63-0).

Como conclusión, tenemos ya la base para afrontar la fase de implementación con unas garantías mínimas.

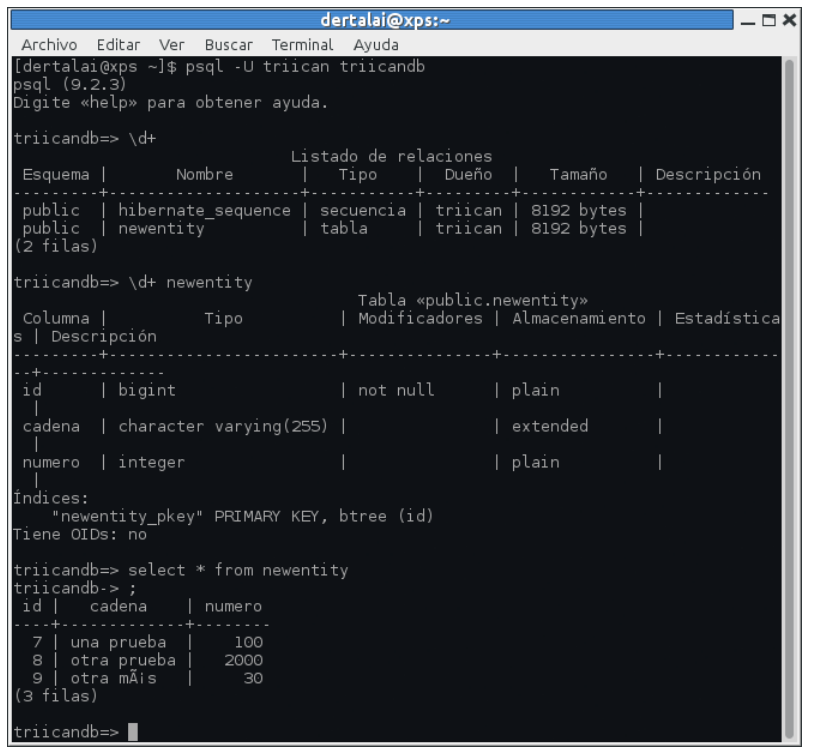

<span id="page-63-0"></span>Figura 38: Comprobación de los cambios realizados, de forma automática, en base de datos.